МБОУ СОШ№4 с углубленным изучением отдельных предметов

## Подготовка к ОГЭ

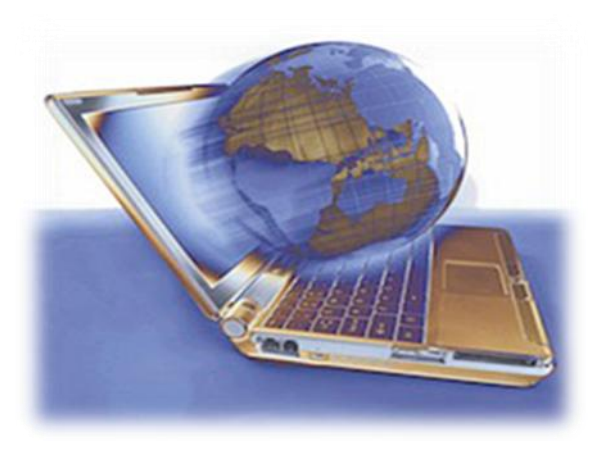

# Информатика и ИКТ – 9 класс

## Учебно-методическое пособие

Автор: Куц Наталья Ивановна, учитель математики и информатики МБОУ СОШ№4 с УИОП

> Батайск 2015

## **Оглавление**

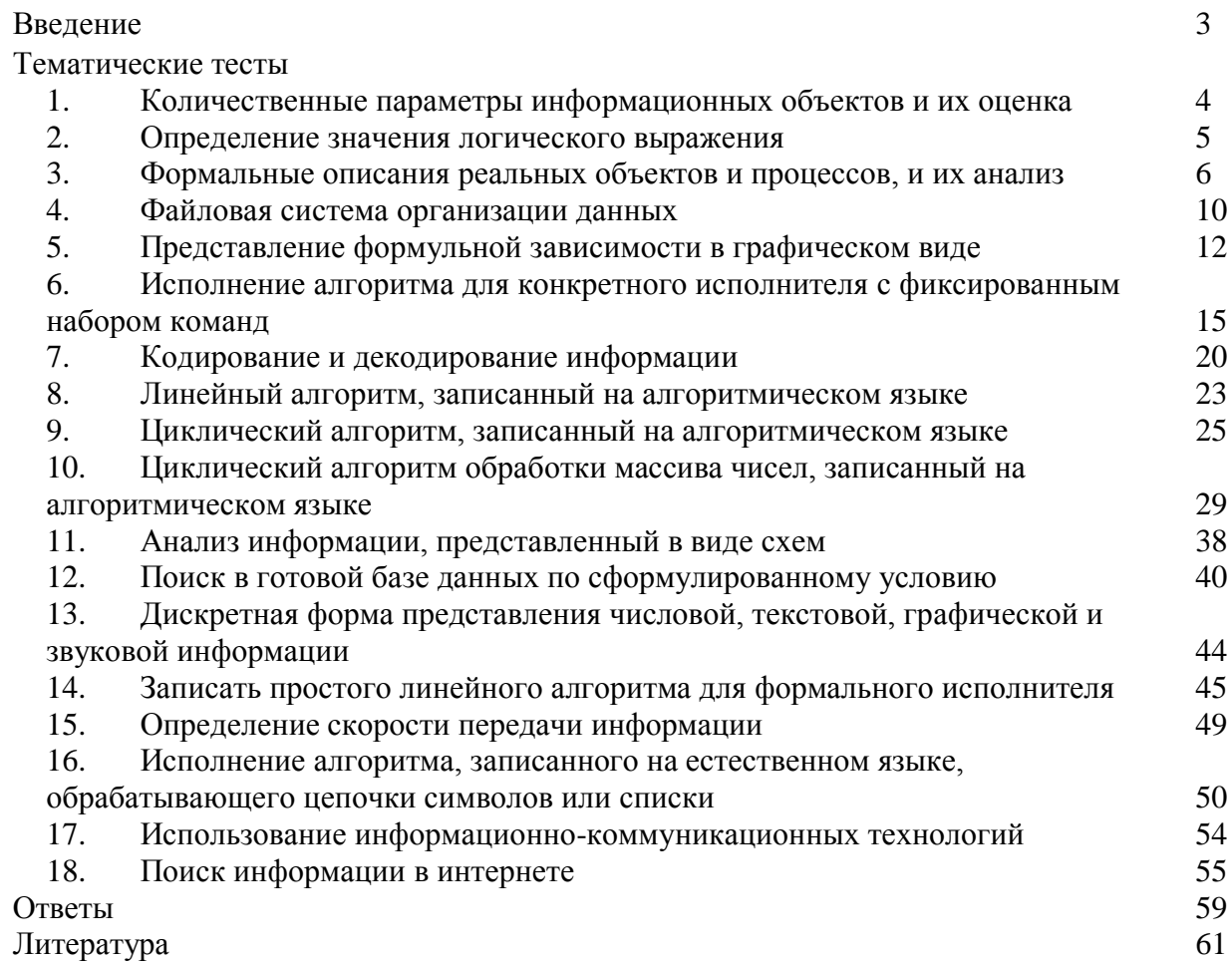

#### *Введение*

Настоящее учебное пособие предназначено для учеников 9 классов средних школ, призвано помочь систематизировать материал, изученный при подготовке к экзамену, а также выявить и устранить пробелы в знаниях.

При создании учебно-методического пособия автор опирается на «Кодификатор элементов содержания экзаменационной работы и требований к уровню подготовки выпускников общеобразовательных учреждений для Единого государственного экзамена по информатике и ИКТ (ОГЭ)», подготовленный Федеральным институтом педагогических измерений. Элементы содержания кодификатора представлены в учебном пособии с разной степенью детализации, некоторые элементы содержания, не нашедшие отражение в заданиях ОГЭ, не включены в пособие.

При решении тематических заданий, содержащихся в данном учебнометодическом пособии, автор рекомендует использовать пособие «Информатика и ИКТ: ЕГЭ: Учебно-справочные материалы», на которое даны гиперссылки по тексту с указанием страниц. Информатика и ИКТ. ЕГЭ. Учебно - [справ. Авдошин С.М. и др -](���������_2014_���/�����������%20�%20���.%20���.%20������%20-%20�����.%20�������%20�.�.%20�%20��%20-%202012%20-%20295�.PDF) 2012 - 295с.PDF

Материал данного учебного пособия окажется полезным для учеников и поможет успешно подготовиться и сдать Единый государственный экзамен (ОГЭ) по информатике и информационно-коммуникационным технологиям.

4

### Тематические тесты

#### 1. Количественные параметры информационных объектов и их опенка

Информатика и ИКТ. ЕГЭ. Учебно - справ. Авдошин С.М. и др -2012 - 295c.PDF crp.12-21

1.1. Информационное сообщение объемом 450 бит состоит из 150 символов. Каков информационный вес каждого символа этого сообщения?  $1)5$  бит: 2) 30 бит;  $3)$  3 бита; 4) 3 байта.

1.2. Информационное сообщение объемом 3 Кбайта содержит 6144 символа. Сколько символов содержит алфавит, при помощи которого было записано это сообщение?

 $1)4:$  $2) 16:$  $3) 8:$  $4)32.$ 

1.3. Учитывая, что каждый символ кодируется 16-ю битами, оцените информационный объем следующей пушкинской фразы в кодировке Unicode: Привычка свыше нам дана: Замена счастию она.

1)44 бита; 2) 704 бита; 3) 44 байта; 4) 794 байта. 1.4. В кодировке КОИ-8 каждый символ кодируется одним байтом. Определите количество символов в сообщении, если информационный объем сообщения в этой кодировке равен 160 бит.

 $1)10;$  $2) 16;$  $3) 20;$  $4)160.$ 1.5. В кодировке КОИ-8 каждый символ кодируется восемью битами. Сколько символов содержит сообщение объемом 0.5 Кбайта?.

1)8192;  $2) 1024:$  $3) 512:$ 4) 256. 1.6. Сочинение по литературе написано на 5 страницах, на каждой странице 32 строки по 48 символов. Использовалась кодировка Unicode, где один символ кодируется 2 байтами. Каков информационный объем всего сочинения в Кбайтах?

 $3)48:$  $1)15:$  $2) 24:$  $4) 56.$ 1.7. Реферат, набранный на компьютере, содержит 16 страниц, на каждой странице 50 строк, в каждой строке 64 символа. Для кодирования символов используется кодировка Unicode, при которой каждый символ кодируется 16 битами. Определите информационный объем реферата.

1)320 байт; 2) 100 Кбайт; 3) 128 Кбайт; 4) 1 Мбайт. 1.8. Реферат учащегося по истории имеет объем 110 Кбайт. Каждая его

страница содержит 40 строк по 64 символа. При этом в кодировке один символ кодируется 16 битами. Сколько страниц в реферате?  $1)25;$  $2) 18;$  $3) 20;$  $4) 22.$ 

1.9. Автоматическое устройство осуществило перекодировку информационного сообщения на русском языке, первоначально записанного в 16битном коде Unicode, в 8-битную кодировку КОИ-8. При этом информационное сообщение уменьшилось на 160 бит. Какова длина сообщения в символах?

 $1)2:$  $2) 18:$  $3) 20:$  $4) 22.$ 1.10. Текстовый документ, состоящий из 3072 символов, хранился в 8битной кодировке КОИ-8. Этот документ был преобразован в 16-битную кодировку Unicode. Укажите, какое дополнительное количество Кбайт потребуется для хранения документа. В ответе запишите только число.  $1)6:$  $2) 32:$  $3) 16:$  $4)8.$ 1.11. В марафоне участвуют 12 спортсменов. Специальное устройство регистрирует прохождение финиша, записывая его номер с использованием минимально возможного количества бит, одинакового для каждого бегуна. Каков информационный объем сообщения, записанного устройством, после

того как финиш пересекли 8 спортсменов? 1)6 байт; 2) 32 бита; 3) 3 байта; 4) 48 бит.

### 2. Определение значения логического выражения Информатика и ИКТ. ЕГЭ. Учебно - справ. Авдошин С.М. и др -2012 - 295c.PDF crp.80-92

2.1. Для какого из указанных значений числа Х истинно выражение  $(X<3)$  &  $((X<2)$  V  $(X>2))$ ?  $\mathbf{1}$  $(2)$  $3)$  $1)$  $\mathcal{D}_{\mathcal{L}}$ 3  $4)$  $\overline{4}$ 2.2. Для какого из указанных значений числа Х ложно выражение  $(X > 2)$  *HJIH* HE  $(X > 1)$ ? 1)  $\mathbf{1}$ 2) 2  $3)$ 3 4)  $\overline{4}$ 2.3. Для какого из указанных значений Х истинно высказывание  $((X<5) V ((X>5)) \wedge (X>15))$ ?  $1)$  $\mathbf{1}$  $(2)$  $3)$ 10  $4)$ 15  $\overline{5}$ 2.4. Для какого из указанных значений числа Х истинно выражение  $(X>1) & (X>2) & (X\neq 3)?$  $1) \quad 1$  $3)$  $\overline{3}$  $4)$  $\overline{4}$  $\overline{2}$ 2) 2.5. Для какого из приведенных чисел истинно высказывание: НЕ(Первая цифра четная) И НЕ(Вторая цифра нечетная)? 4562 6843  $3)$ 3561  $4)$ 1234  $\left( \frac{1}{2} \right)$  $(2)$ 2.6. Для какого из приведенных слов истинно логическое выражение: НЕ(первая буква гласная) И НЕ (третья буква согласная)?  $1)$ модем  $(2)$ адрес  $3)$ **СВЯЗЬ** 4) канал 2.7. Для какого из приведенных имен истинно высказывание:  $\neg$  (первая буква согласная Л вторая буква гласная) Л (последняя буква гласная)  $(2)$ АРКАДИЙ СВЕТЛАНА  $1)$ СОФИЯ  $3)$  $4)$ **МАРИНА** 2.8. Для какого из приведенных имен истинно высказывание: (последняя буква согласная) И НЕ ((первая буква гласная) И (вторая буква согласная))

**АРКАДИЙ**  $1)$ ПАВЕЛ 2)  $3)$ **AHTOH** 4) **EMEJIA** 

6

2.9. Для какого из приведённых имён истинно высказывание: НЕ(Первая буква гласная) И (Последняя буква гласная)?

1) Николай 4) Иван 2) Юрий 3) Марина 2.10. Для какого из приведённых имён ложно высказывание: НЕ(Первая буква гласная) ИЛИ (Последняя буква гласная)?

 $1)$  Анна 2) Максим 3) Татьяна  $(4)$  Erop 2.11. Для какого из указанных значений числа Ү истинно выражение:  $HE(Y \geq 3)$  *H*  $HE(Y \leq 1)$ ?  $3)3$  $4)4$  $1)1$  $2) 2$ 

### 3. Формальные описания реальных объектов и процессов, и их анализ

Информатика и ИКТ. ЕГЭ. Учебно - справ. Авдошин С.М. и др -2012 - 295c.PDF crp.125-133

3.1. Между населёнными пунктами А, В, С, D, Е, F построены дороги, протяжённость которых приведена в таблице. (Отсутствие числа в таблице означает, что прямой дороги между пунктами нет.)

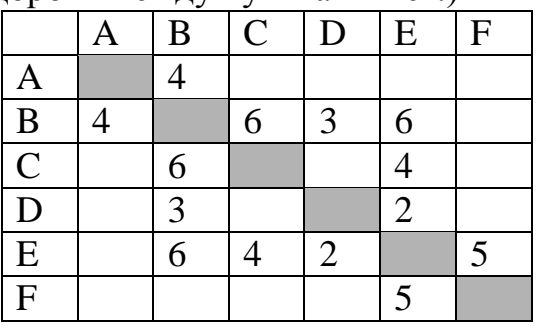

Определите длину кратчайшего пути между пунктами А и F (при условии, что передвигаться можно только по построенным дорогам).

15  $5)$ 9 13  $(7)$ 14 8)  $6)$ 

3.2. Между населёнными пунктами А, В, С, D, Е, F построены дороги, протяжённость которых приведена в таблице. (Отсутствие числа в таблице означает, что прямой дороги между пунктами нет.)

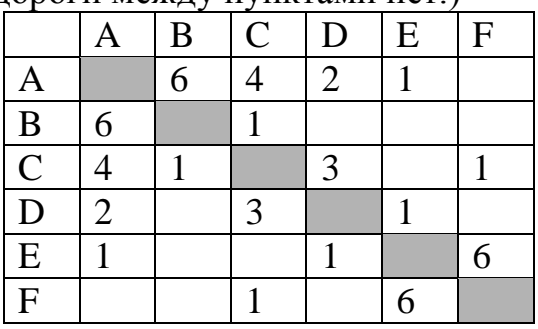

Определите длину кратчайшего пути между пунктами А и F (при условии, что передвигаться можно только по построенным дорогам).

 $1)$  $\overline{5}$  $\overline{4}$  $(2)$ 6  $3)$  $4)$ 7

**3.3.** В таблице приведена стоимость перевозок между пятью железнодорожными станциями, обозначенными буквами A, B, C, D и E. Укажите схему, соответствующую таблице.

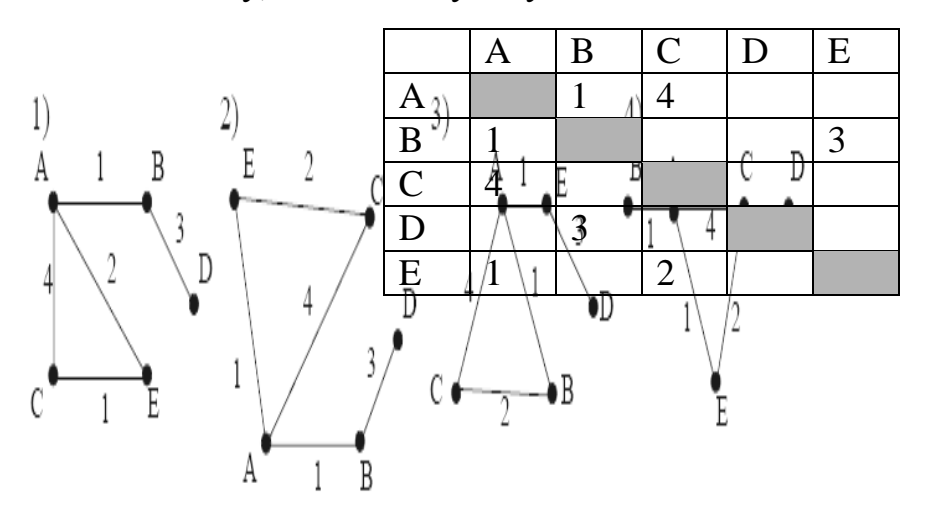

**3.4.** На схеме нарисованы дороги между четырьмя населенными пунктами A, B, C, D и указаны протяженности данных дорог. Определите, какие два пункта наиболее удалены друг от друга (при условии, что передвигаться можно только по указанным на схеме дорогам). В ответе укажите кратчайшее расстояние между этими пунктами.

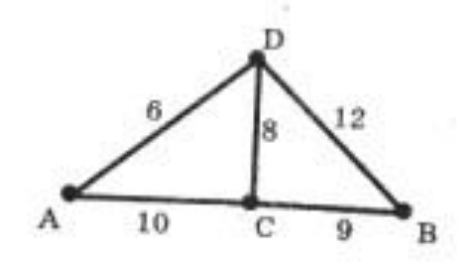

1)12; 2) 16; 3) 18; 4) 19. **3.5.** На схеме нарисованы дороги между пятью населенными пунктами A, B, C, D, E и указаны протяженности данных дорог. Определите, какие два пункта наиболее удалены друг от друга (при условии, что передвигаться можно только по указанным на схеме дорогам). В ответе укажите кратчайшее расстояние между этими пунктами.

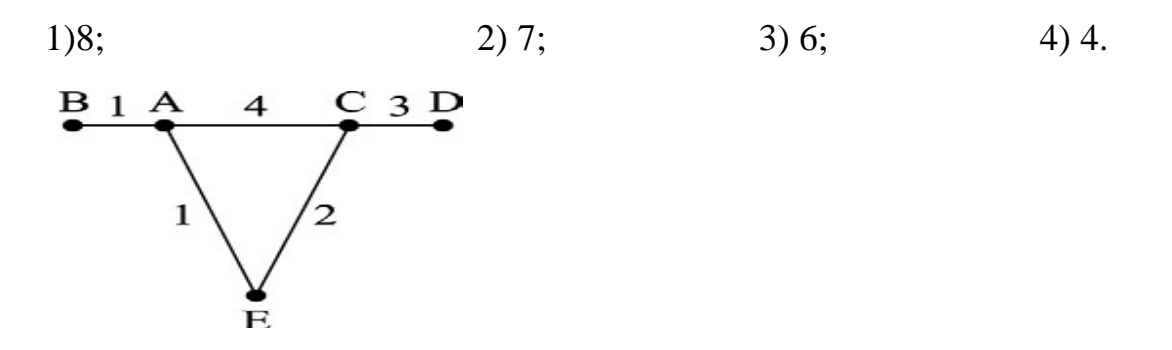

**3.6.** В таблицах приведена протяженность автомагистралей между соседними населенными пунктами. Если пересечение строки и столбца пусто, то соответствующие населенные пункты не соединены автомагистралями. Укажите номер таблицы, для которой выполняется условие «Максимальная протяженность маршрута от пункта А до пункта С не больше 5». Протяженность маршрута складывается из протяженности автомагистралей между соответствующими соседними населенными пунктами. При этом любой населенный пункт должен встречаться на маршруте не более одного раза.

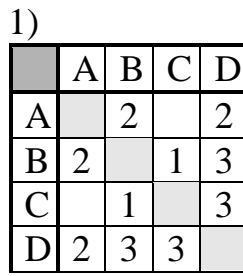

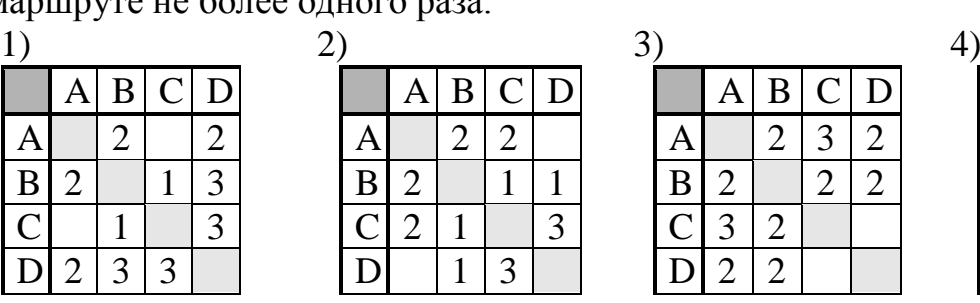

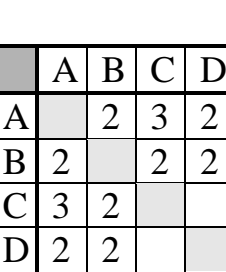

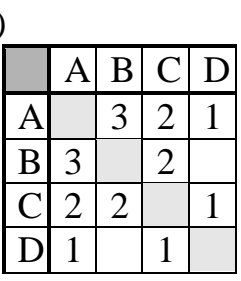

**3.7.** На схеме нарисованы дороги между пятью городами A, B, C, D, E и указаны протяжѐнности дорог. Определите, какие два города наиболее удалены друг от друга (при условии, что передвигаться можно только по указанным на схеме дорогам). В ответе укажите кратчайшее расстояние между этими городами.

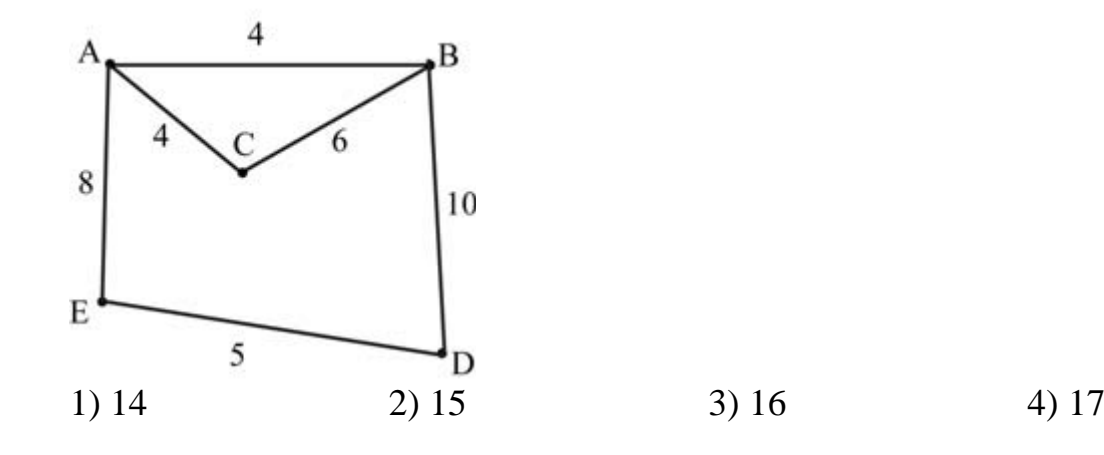

**3.8.** На схеме нарисованы дороги между пятью городами A, B, C, D, E и указаны протяжѐнности дорог. Определите, какие два города наиболее удалены друг от друга (при условии, что передвигаться можно только по указанным на схеме дорогам). В ответе укажите кратчайшее расстояние между этими городами.

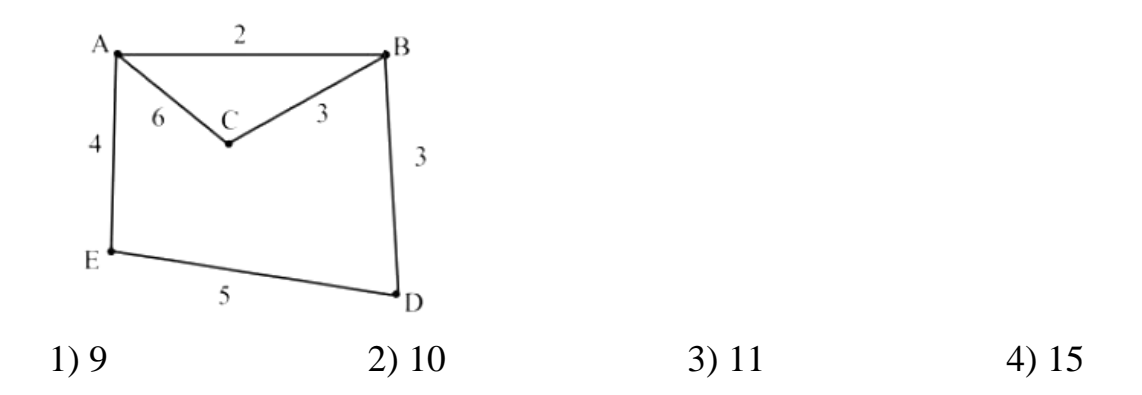

3.9. По таблице можно определить, между какими населёнными пунктами есть дорога и чему равна её протяжённость:

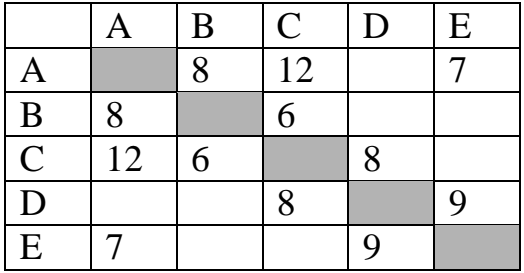

Найдите самую длинную дорогу между пунктами А и D, не проходящую через отдельные пункты более одного раза.

 $1)16$  $2) 20$  $3) 24$  $4) 22$ 3.10. По таблице можно определить, между какими населёнными пунктами есть дорога и чему равна её протяжённость:

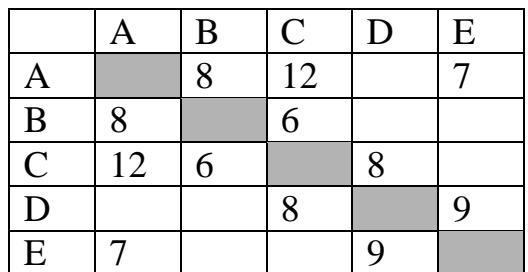

Найдите самую длинную дорогу между пунктами В и Е. Возвращаться в населённый пункт, через который уже проходила дорога, нельзя.

 $1)37$  $2) 20$  $3) 24$  $4) 22$ 

3.11. На рисунке изображены дороги между пятью населёнными пунктами А, В, С, D, Е и указана протяжённость этих дорог.

E

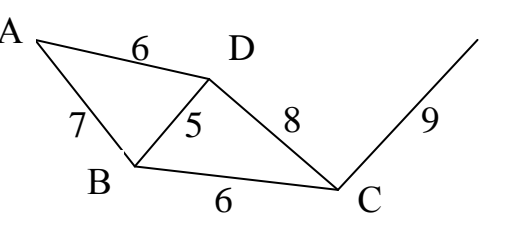

Приведены четыре таблицы, отражающие протяжённость дорог между населёнными пунктами. Какая из таблиц соответствует схеме?

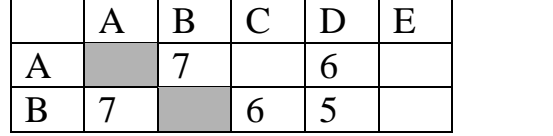

 $2)$ 

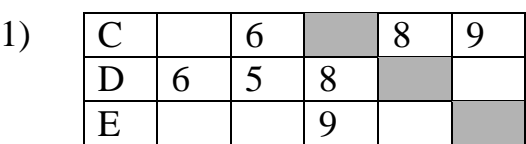

A 7 5  $B \mid 7 \mid 6 \mid 5$ 

 $D | 5 | 5 | 8$ E 9

 $C$  6 8 9

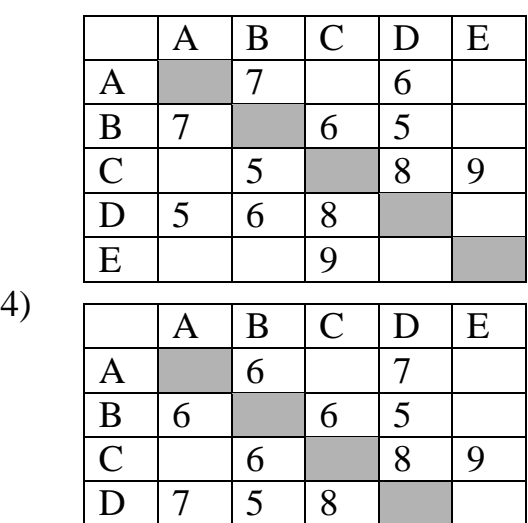

E 9

 $\overline{3}$ )  $\overline{A \mid B \mid C \mid D \mid E}$ 

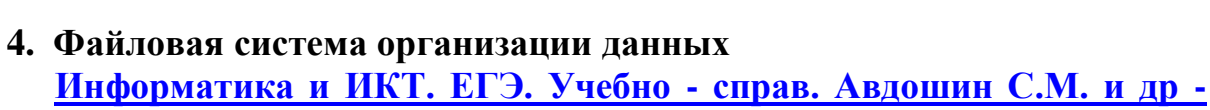

**2012 - [295с.PDF](���������_2014_���/�����������%20�%20���.%20���.%20������%20-%20�����.%20�������%20�.�.%20�%20��%20-%202012%20-%20295�.PDF) стр.31-40**

**4.1.** Пользователь работал с каталогом **С:\Документы\Договора\Продажа**. Сначала он поднялся на один уровень вверх, затем спустился в каталог **Срочные**, затем спустился в каталог **Покупка**. Запишите полный путь каталога, в котором оказался пользователь. 1)С:\Срочные\Покупка

2)С:\Документы\Срочные\Покупка

3) С:\Документы\Срочные\Покупка\Продажа

4) С:\Документы\Договора\Срочные\Покупка

**4.2.** Пользователь работал с каталогом **C:\Учеба\Математика\Задания**. Сначала он поднялся на один уровень вверх, затем еще раз поднялся на один уровень вверх и после этого спустился в каталог **Биология**, далее спустился в каталог **Оценки**. Запишите полный путь каталога, в котором оказался пользователь.

1)С:\Биология\Оценки 3) С:\Учеба\Математика\Биология\Оценки

2)С:\ Оценки\Биология 4) С:\Учеба\Биология\Оценки

**4.3.** Пользователь работал с каталогом **Архив**. Сначала он поднялся на один уровень вверх, затем перешел в какой-то подкаталог текущего каталога и еще раз перешел в какой-то подкаталог текущего каталога. В результате пользователь оказался в каталоге **C:\Данные\Документы\2009**. Определите полное имя каталога, в котором пользователь находился первоначально.

1)С:\Данные\Документы\Архив 3) С:\Данные\Архив

2)С:\Архив\Документы\2009 4) С:\Архив

**4.4.** Пользователь работал с каталогом **D:\Фотографии\Дом\Кошка**. Сначала он поднялся на два уровня вверх, потом спустился в каталог **Экзамен** и после этого спустился в каталог **Сочинение**. Запишите полный путь каталога, в котором оказался пользователь.

1)D:\Сочинение\Экзамен 3) D:\Фотографии\Экзамен\Сочинение

2)D:\Экзамен\Сочинение 4) D:\Фотографии\Сочинение\Экзамен

**4.5.** Пользователь работал с каким-то каталогом. Сначала он перешел в какой-то подкаталог текущего каталога, затем еще раз перешел в какой-то подкаталог текущего каталога. В результате пользователь оказался в каталоге **C:\Адреса\Личные\Семья**. Определите полное имя каталога, в котором пользователь находился первоначально.

1)С:\  $3)$  С:\Адреса\Личные

2)С: $\langle$ Адреса 4) С: $\langle$ Адреса $\langle$ Личные $\langle$ Семья

**4.6.** Перемещаясь из одного каталога в другой, пользователь последовательно посетил каталоги MY, INF, EXAM, A:\, TASK, MAIL. При каждом перемещении пользователь либо спускался в каталог на уровень ниже, либо поднимался на уровень выше. Каково полное имя каталога, из которого начал перемещение пользователь?

 $1)A:\langle MY \rangle$  3)  $A:\langle TASK\setminus MAIL \rangle$ 

 $2)A:\E\t{KAM}\NF\MY$  4)  $A:\MY\NF\EXAM$ 

**4.7.** Перемещаясь из одного каталога в другой, пользователь последовательно посетил каталоги ЕГЭ, МАТЕМАТИКА, А:\, ПРЕДМЕТЫ, МАТЕМАТИКА, АЛГЕБРА. Каково полное имя каталога, из которого начал перемещение пользователь? Примечание: при каждом перемещении пользователь либо спускался в каталог на уровень ниже, либо поднимался на уровень выше.

1) А:\ЕГЭ\ПРЕДМЕТ\МАТЕМАТИКА\АЛГЕБРА

2) А:\ПРЕДМЕТЫ\АЛГЕБРА

3) А:\ПРЕДМЕТ\МАТЕМАТИКА\АЛГЕБРА

4) А:\МАТЕМАТИКА\ЕГЭ

**4.8.** Для групповых операций с файлами используются маски имен файлов. Маска представляет собой последовательность букв, цифр и прочих допустимых в именах файлов символов, в которых также могут встречаться следующие символы:

Символ «?» (вопросительный знак) означает ровно один произвольный символ. Символ «\*» (звездочка) означает любую последовательность символов произвольной длины, в том числе «\*» может задавать и пустую последовательность.

Определите, какое из указанных имен файлов удовлетворяет маске: c?о\*k.?x 1)cock.exe; 2) cook.ax; 3) clock.xa; 4) chronic.txt.

**4.9.** Пользователь работал с файлом C:\9klass\Ivanov\Rus\exam1.htm.

Затем он поднялся на один уровень вверх, создал там каталог Math, в нѐм создал ещѐ один каталог Info и переместил в него файл exam1.htm. Каким стало полное имя этого файла после перемещения?

1) C:\9klass\Ivanov\Rus\Math\Info\exam1.htm

2) C:\9klass\Math\Info\exam1.htm

3) C:\9klass\Ivanov\Math\exam1.htm

4) C:\9klass\Ivanov\Math\Info\exam1.htm

**4.10.** Пользователь работал с файлом C:\Work\9klass\Math\Geom\part1.doc. Затем он поднялся на два уровня вверх, создал там каталог Form, в нѐм создал ещѐ один каталог lessons и переместил в него файл part1.doc. Каким стало полное имя этого файла после перемещения?

- 1) C:\Work\9klass\Math\Form\lessons\part1.doc
- 2) C:\Work\9klass\Form\lessons\part1.doc
- 3) C:\Work\Form\lessons\part1.doc
- 4) C:\Work\9klass\Math\Geom\Form\lessons\part1.doc

**4.11.** Пользователь работал с каталогом C:\Школа\Биология\Природоведение. Сначала он поднялся на один уровень вверх, затем спустился на один уровень вниз, в каталог Зоология, затем вновь поднялся на один уровень вверх и после спустился в каталог Анатомия. Запишите полный путь каталога, в котором оказался пользователь.

- 1) C:\Школа\Биология\Зоология
- 2) C:\Школа\Анатомия
- 3) C:\Школа\Биология\Анатомия
- 4) C:\Зоология

#### **5. Представление формульной зависимости в графическом виде [Информатика и ИКТ. ЕГЭ. Учебно -](���������_2014_���/�����������%20�%20���.%20���.%20������%20-%20�����.%20�������%20�.�.%20�%20��%20-%202012%20-%20295�.PDF) справ. Авдошин С.М. и др - 2012 - [295с.PDF](���������_2014_���/�����������%20�%20���.%20���.%20������%20-%20�����.%20�������%20�.�.%20�%20��%20-%202012%20-%20295�.PDF) стр.258-265**

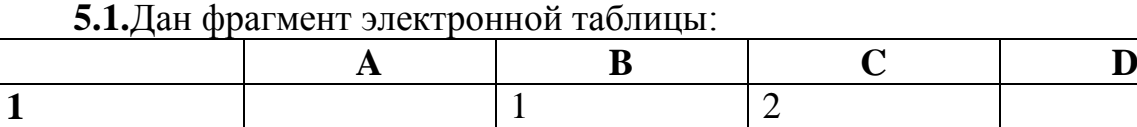

**2**  $|\equiv C1/2$   $|\equiv (A2+B1)/2$   $|\equiv C1-B1$   $|\equiv 2*B2$ 

После выполнения вычислений была построена диаграмма по значениям диапазона ячеек A2:D2. Укажите получившуюся диаграмму.

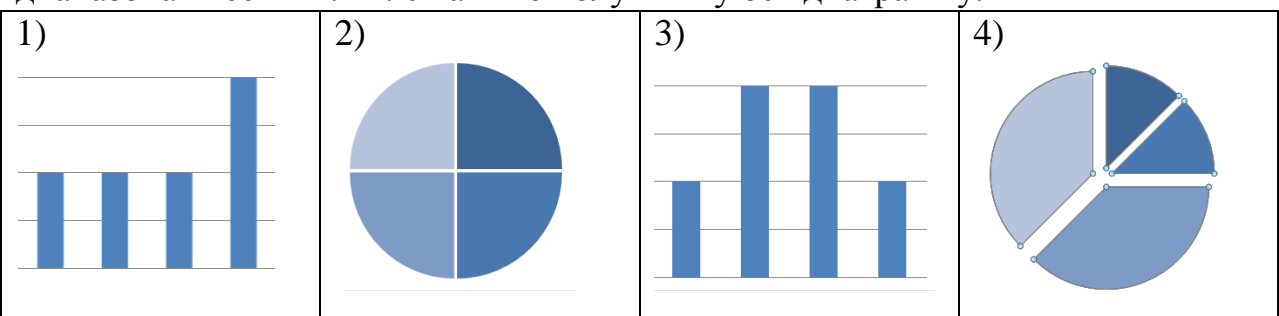

#### **5.2.**Дан фрагмент электронной таблицы:

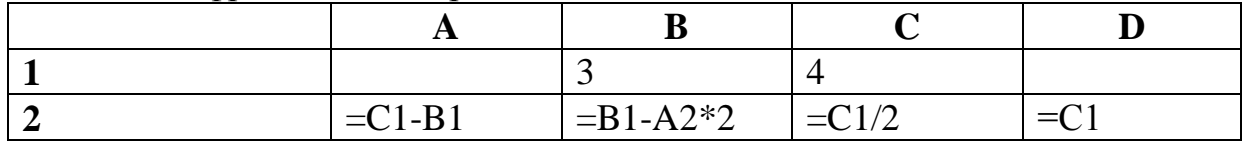

После выполнения вычислений была построена диаграмма по значениям диапазона ячеек A2:D2. Укажите получившуюся диаграмму.

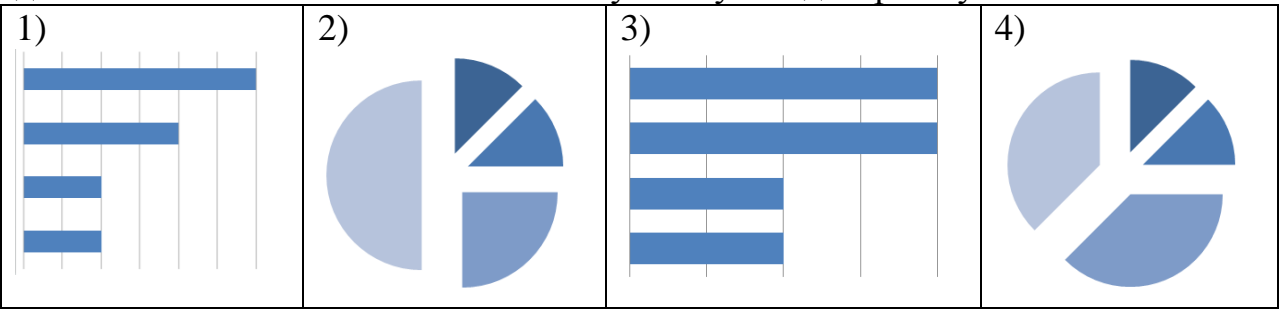

**5.3.**Дан фрагмент электронной таблицы:

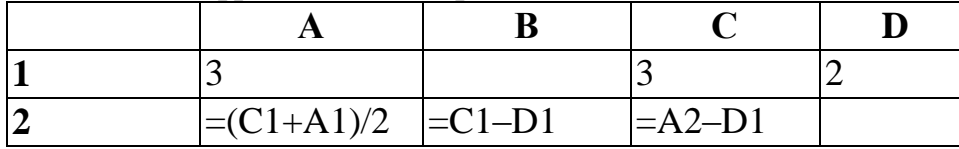

Какая формула может быть записана в ячейке D2, чтобы построенная после выполнения вычислений диаграмма по значениям диапазона ячеек A2:D2 соответствовала рисунку:

1)  $=A1-2$  2)  $=A1-1$  3)  $=D1*2$  4)  $=D1+1$ 

**5.4.**Дан фрагмент электронной таблицы:

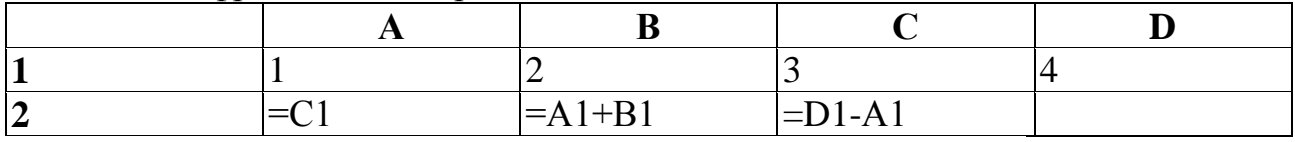

Какая формула может быть записана в ячейке D2, чтобы построенная после выполнения вычислений диаграмма по значениям диапазона ячеек A2:D2 соответствовала рисунку: 1)  $=A1+2$  2)  $=B1+2$  3)  $=C1*3$  4)  $=D1+2$ 

**5.5.**Дан фрагмент электронной таблицы:

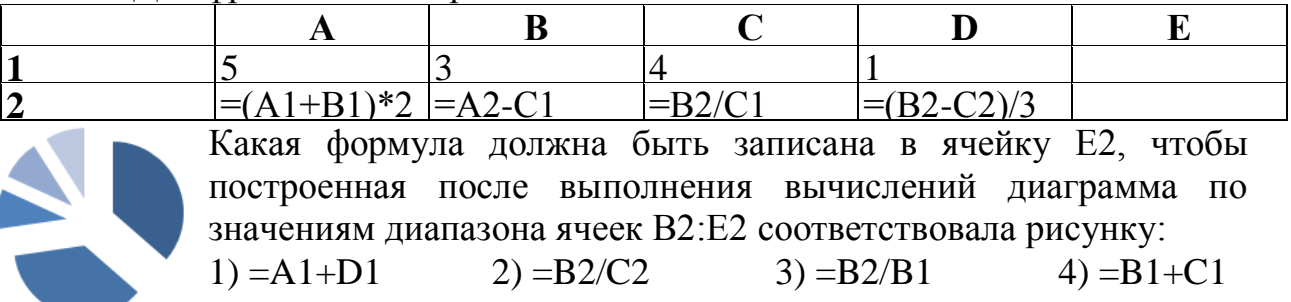

**5.6.** Дан фрагмент электронной таблицы: После выполнения вычислений была построена диаграмма по значениям диапазона ячеек B1:B4. Укажите адрес ячейки, соответствующий выделенной области на диаграмме:

 $A \cup B$ 

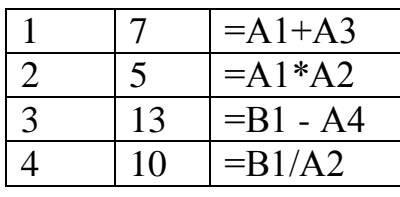

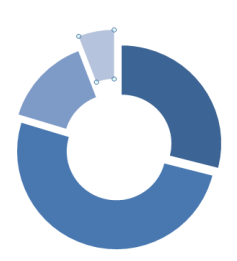

#### 1) B1 2) B2 3) B3 4) B4

5.7. Дан фрагмент электронной таблицы:

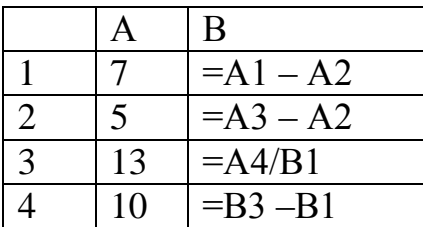

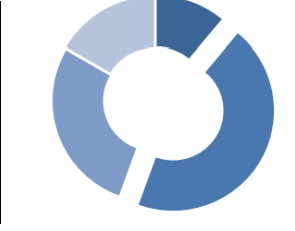

После выполнения вычислений была построена диаграмма по значениям диапазона ячеек В1:В4. Укажите адрес ячейки, соответствующий выделенной области на диаграмме.

1) B1 2) B2 3) B3 4) B4

получившуюся диаграмму.

5.8. Дан фрагмент электронной таблицы: После выполнения вычислений была построена значениям  $\overline{10}$ диаграмма диапазона ячеек  $B1:B4.$ Укажите

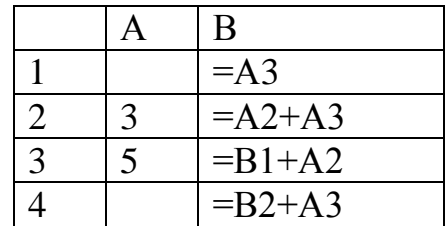

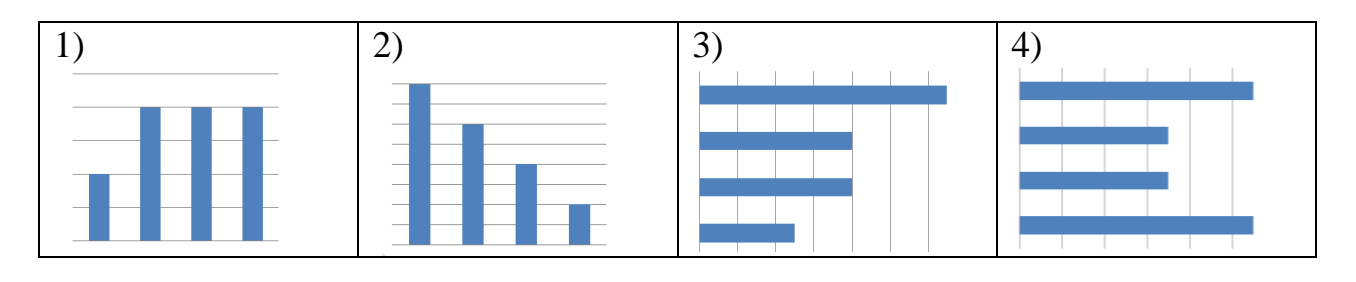

5.9. Дан фрагмент электронной таблицы:

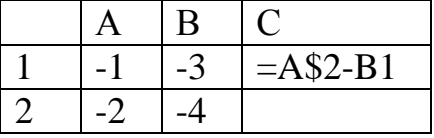

Чему станет равным значение ячейки С2, если в неё скопировать содержимое ячейки С1?

5.10. Дан фрагмент электронной таблицы:

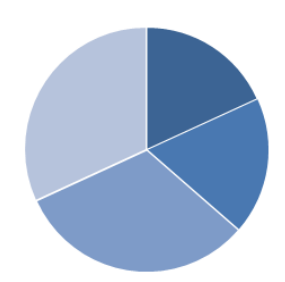

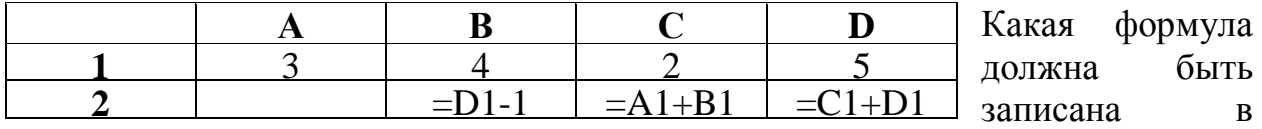

ячейку A2, чтобы построенная после выполнения вычислений диаграмма по значениям диапазона ячеек A2:D2 соответствовала рисунку:

1) =
$$
D1 - A1
$$
 2) = $B1/C1$  3) = $D1 - C1 + 1$  4) = $B1*4$ 

**5.11.** Дан фрагмент электронной таблицы:

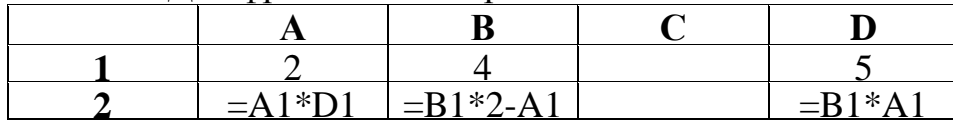

Какая формула должна быть записана в ячейку C2, чтобы построенная после выполнения вычислений диаграмма по значениям диапазона ячеек A2:D2 соответствовала рисунку:

1) = $D1 + A1$  2) = $A2 - B2/3$  3) = $A2 - B1$  4) = $B1 + B2$ 

**6. Исполнение алгоритма для конкретного исполнителя с фиксированным набором команд**

**6.1.** Исполнитель Черепашка перемещается на экране компьютера, оставляя след в виде линии. В каждый конкретный момент известно положение исполнителя и направление его движения. У исполнителя существуют две команды:

**Вперед n** (где n – целое число), вызывающая передвижение Черепашки на n шагов в направлении движения.

**Направо m** (где m – целое число), вызывающая изменение направления движения на m градусов по часовой стрелке.

Запись **Повтори k [Команда1 Команда2 Команда3]** означает, что последовательность команд в скобках повторится k раз.

Черепашке был дан для исполнения следующий алгоритм:

**Повтори 10 [Направо 36 Вперед 20 Направо 36]**

Какая фигура появится на экране?

1) Правильный пятиугольник 3) Правильный десятиугольник

2) Правильный шестиугольник 4) Незамкнутая ломаная линия

**6.2.** Исполнитель Черепашка перемещается на экране компьютера, оставляя след в виде линии. В каждый конкретный момент известно положение исполнителя и направление его движения. У исполнителя существуют две команды:

**Вперед n** (где n – целое число), вызывающая передвижение Черепашки на n шагов в направлении движения.

**Направо m** (где m – целое число), вызывающая изменение направления движения на m градусов по часовой стрелке.

Запись **Повтори k [Команда1 Команда2]** означает, что последовательность команд в скобках повторится k раз.

Черепашке был дан для исполнения следующий алгоритм:

**Повтори 6 [Вперед 5 Направо 30]**

Какая фигура появится на экране?

1) незамкнутая ломаная линия 3) правильный пятиугольник

2) правильный треугольник 4) правильный шестиугольник

**6.3.** Исполнитель Черепашка перемещается на экране компьютера, оставляя след в виде линии. В каждый конкретный момент известно положение исполнителя и направление его движения. У исполнителя существуют две команды:

**Вперед n** (где n - целое число), вызывающая передвижение Черепашки на n шагов в направлении движения.

**Направо m** (где m – целое число), вызывающая изменение направления движения на m градусов по часовой стрелке.

Запись **Повтори 5 [Команда1 Команда2]** означает, что последовательность команд в скобках повторится 5 раз.

Черепашке был дан для исполнения следующий алгоритм:

**Повтори 6 [Вперед 10 Направо 72]**

Какая фигура появится на экране?

- 
- 1) незамкнутая ломаная линия 3) правильный пятиугольник

2) квадрат 4) правильный шестиугольник

**6.4.** Исполнитель Чертежник перемещается на координатной плоскости, оставляя след в виде линии. Чертежник может выполнять команду Сместиться на (a, b) (где a, b — целые числа), перемещающую Чертежника из точки с координатами  $(x, y)$  в точку с координатами  $(x + a, y + b)$ . Если числа a, b положительные, значение соответствующей координаты увеличивается, если отрицательные — уменьшается.

Например, если Чертежник находится в точке с координатами (5, 3), то команда Сместиться на (2, –3) переместит Чертежника в точку (7, 0).

Запись **Повтори k раз**

**Команда 1, Команда 2, Команда 3**

**конец**

означает, что последовательность команд Команда 1, Команда 2, Команда 3 повторится k раз.

Чертежнику был дан для исполнения следующий алгоритм:

#### **Повтори 4 раза**

**Сместиться на (2, 0), Сместиться на (0, 3), Сместиться на (–2, –3) конец**

Какую фигуру нарисует Чертежник?

1) треугольник 3) незамкнутую ломаную линию 2) квадрат 4) параллелограмм

**6.5.** Исполнитель Чертежник перемещается на координатной плоскости, оставляя след в виде линии. Чертежник может выполнять команду Сдвинь на вектор (a, b) (где a, b — целые числа), перемещающую Чертежника из точки с координатами (x, y) в точку с координатами (x + a, y + b). Если числа a, b положительные, значение соответствующей координаты увеличивается, если отрицательные — уменьшается.

Например, если Чертежник находится в точке с координатами (3, 5), то команда Сдвинь на вектор (3, –2) переместит Чертежника в точку (6, 3).

Запись

#### **Повтори k раз Команда 1, команда 2, команда 3 конец**

означает, что последовательность команд Команда 1, Команда 2, Команда 3 повторится k раз.

Чертежнику был дан для исполнения следующий алгоритм:

#### **Повтори 4 раза**

**Сдвинь на вектор (1, 2), сдвинь на вектор (0, 1), сдвинь на вектор (– 2, –3)**

**конец**

Какую команду надо выполнить Чертежнику, чтобы вернуться в исходную точку, из которой он начал движение?

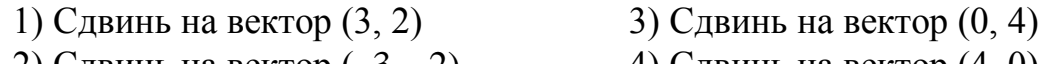

2) Сдвинь на вектор  $(-3, -2)$  4) Сдвинь на вектор  $(4, 0)$ 

**6.6.** Исполнитель Черепашка перемещается на экране компьютера, оставляя след в виде линии. В каждый конкретный момент известно положение исполнителя и направление его движения. У исполнителя существуют две команды:

**Вперѐд n** (где n – целое число), вызывающая передвижение Черепашки на n шагов в направлении движения;

**Направо m** (где m – целое число), вызывающая изменение направления движения на m градусов по часовой стрелке.

Запись **Повтори k [Команда1 Команда2 Команда3]** означает, что последовательность команд в скобках повторится **k** раз. Черепашке был дан для исполнения следующий алгоритм:

#### **Повтори 10 [Вперѐд 50 Направо 10 Направо 50]**

Какая фигура появится на экране?

1) правильный треугольник 3) незамкнутая ломаная линия 2) правильный десятиугольник 4) правильный шестиугольник

**6.7.** Исполнитель Черепашка перемещается на экране компьютера, оставляя след в виде линии. В каждый конкретный момент известно положение исполнителя и направление его движения. У исполнителя существуют две команды:

**Вперѐд n** (где n – целое число), вызывающая передвижение Черепашки на n шагов в направлении движения;

**Направо m** (где m – целое число), вызывающая изменение направления движения на m градусов по часовой стрелке.

Запись **Повтори k [Команда1 Команда2 Команда3]** означает, что последовательность команд в скобках повторится **k** раз.

Черепашке был дан для исполнения следующий алгоритм:

#### **Повтори 9 [Вперѐд 50 Направо 90 Направо 30]**

Какая фигура появится на экране?

1) правильный треугольник 3) незамкнутая ломаная линия

2) правильный девятиугольник 4) квадрат

**6.8.** Исполнитель Чертѐжник перемещается на координатной плоскости, оставляя след в виде линии. Чертѐжник может выполнять команду **Сместиться на (a, b)** (где a, b – целые числа), перемещающую Чертѐжника из точки с координатами (x, y) в точку с координатами (x+a, y+b). Таким образом, если числа a, b положительные, значение соответствующей координаты увеличивается, если отрицательные – уменьшается.

*Например, если Чертёжник находится в точке с координатами (4, 2), то команда Сместиться на (2, –3) переместит Чертёжника в точку (6, –1).*

Конструкция

**Повтори k раз**

#### **Команда1 Команда2 Команда3**

**конец**

означает, что последовательность команд **Команда1 Команда2 Команда3** повторится **k** раз.

Чертѐжнику был дан для исполнения следующий алгоритм:

#### **Повтори 3 раз**

**Сместиться на (3, 1) Сместиться на (–2, 2) Сместиться на (–2, –1) конец**

Какую команду надо выполнить Чертѐжнику, чтобы вернуться в исходную точку, из которой он начал движение?

1) Сместиться на  $(-3, 6)$ 

2) Сместиться на  $(6, -3)$ 

3) Сместиться на (3, –6)

4) Сместиться на  $(-6, 3)$ 

**6.9.** Исполнитель Чертѐжник перемещается на координатной плоскости, оставляя след в виде линии. Чертѐжник может выполнять команду **Сместиться на (a, b)** (где a, b – целые числа), перемещающую Чертѐжника из точки с координатами (x, y) в точку с координатами (x+a, y+b). Таким образом, если числа a, b положительные, значение соответствующей координаты увеличивается, если отрицательные – уменьшается.

*Например, если Чертёжник находится в точке с координатами (4, 2), то команда Сместиться на (2, –3) переместит Чертёжника в точку (6, –1).*

Конструкция

**Повтори k раз**

**Команда1 Команда2 Команда3**

**конец**

означает, что последовательность команд **Команда1 Команда2 Команда3** повторится **k** раз.

Чертѐжнику был дан для исполнения следующий алгоритм:

**Повтори 4 раз**

**Сместиться на (-1, -2) Сместиться на (0, 2) Сместиться на (3, –1) конец**

Какую команду надо выполнить Чертѐжнику, чтобы вернуться в исходную точку, из которой он начал движение?

1) Сместиться на (–8, 4)

2) Сместиться на (8, –4)

3) Сместиться на (4, –8)

4) Сместиться на (–4, -8)

**6.10.** Исполнитель Чертѐжник перемещается на координатной плоскости, оставляя след в виде линии. Чертѐжник может выполнять команду **Сместиться на (***a***,** *b***)** (где *a, b* – целые числа), перемещающую Чертѐжника из точки с координатами (*x, y*) в точку с координатами (*x + a, y + b*). Если числа *a*, *b* положительные, значение соответствующей координаты увеличивается; если отрицательные, уменьшается.

*Например, если Чертёжник находится в точке с координатами (4, 2), то команда Сместиться на (2, –3) переместит Чертёжника в точку (6, – 1).*

Запись

**Повтори k раз**

**Команда1 Команда2 Команда3**

**Конец** означает, что последовательность команд **Команда1 Команда2 Команда3** повторится **k** раз.

Чертѐжнику был дан для исполнения следующий алгоритм:

**Повтори 2 раз**

```
Команда1 Сместиться на (3, 2) Сместиться на (2, 1)
```
**Конец**

**Сместиться на (–6, –4)**

После выполнения этого алгоритма Чертѐжник вернулся в исходную точку. Какую команду надо поставить вместо команды **Команда1**?

1)Сместиться на  $(-2, -1)$ 

2)Сместиться на (1, 1) 3)Сместиться на (–4, –2) 4)Сместиться на (2, 1)

**6.11.** Исполнитель Чертѐжник перемещается на координатной плоскости, оставляя след в виде линии. Чертѐжник может выполнять команду **Сместиться на (***a***,** *b***)** (где *a, b* – целые числа), перемещающую Чертѐжника из точки с координатами (*x, y*) в точку с координатами (*x + a, y + b*). Если числа *a*, *b* положительные, значение соответствующей координаты увеличивается; если отрицательные, уменьшается.

*Например, если Чертёжник находится в точке с координатами (4, 2), то команда Сместиться на (2, –3) переместит Чертёжника в точку (6, – 1).* Запись

**Повтори k раз**

**Команда1 Команда2 Команда3**

**Конец** означает, что последовательность команд **Команда1 Команда2 Команда3** повторится **k** раз.

Чертѐжнику был дан для исполнения следующий алгоритм:

**Повтори 4 раз**

```
Команда1 Сместиться на (3, 3) Сместиться на (1, –2)
```
**Конец**

```
Сместиться на (–8, 12)
```
После выполнения этого алгоритма Чертѐжник вернулся в исходную точку. Какую команду надо поставить вместо команды **Команда1**?

1)Сместиться на  $(-2, -4)$ 

2) Сместиться на  $(4, -13)$ 

3Сместиться на (2, 4)

4) Сместиться на  $(-8, -16)$ 

#### **7. Кодирование и декодирование информации**

**[Информатика и ИКТ. ЕГЭ. Учебно -](���������_2014_���/�����������%20�%20���.%20���.%20������%20-%20�����.%20�������%20�.�.%20�%20��%20-%202012%20-%20295�.PDF) справ. Авдошин С.М. и др - 2012 - [295с.PDF](���������_2014_���/�����������%20�%20���.%20���.%20������%20-%20�����.%20�������%20�.�.%20�%20��%20-%202012%20-%20295�.PDF) стр. 8-12**

**7.1.** Существует шифр, когда русские буквы в слове кодируются цифрами, соответствующими их номеру в алфавите. Номера букв даны в таблице:

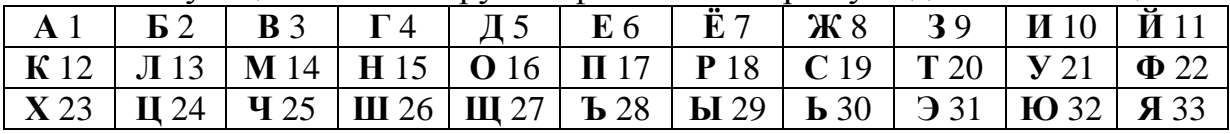

Некоторые шифровки можно расшифровать несколькими способами. Например, 2211520 может означать «ФАНТ», может — «БУНТ», а может — «ББААДТ». Даны четыре шифровки: **910141 ; 416181; 811518; 562010**

Только одна из них расшифровывается единственным способом. Найдите ее и расшифруйте. То, что получилось, запишите в качестве ответа.

7.2. Существует шифр, когда русские буквы в слове кодируются цифрами, соответствующими их номеру в алфавите. Номера букв даны в таблице (см. задание 1). Некоторые шифровки можно расшифровать несколькими способами. Например, 12112 может означать «АБАК», может — «КАК», а может — «АБААБ». Даны четыре шифровки:

#### 20335; 21120; 31321; 51201

Только одна из них расшифровывается единственным способом. Найдите ее и расшифруйте. То, что получилось, запишите в качестве ответа.

7.3. Для 5 букв латинского алфавита заданы их двоичные коды (для некоторых букв - из двух бит, для некоторых - из трех). Эти колы представлены в таблице

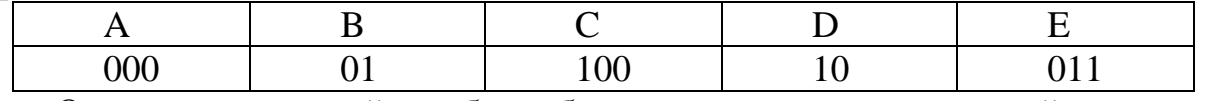

Определите, какой набор букв закодирован двоичной строкой 0110100011000.

 $7.4.$ была  $O<sub>T</sub>$ разведчика получена следующая шифрованная радиограмма, переданная с использованием азбуки Морзе: المستوات والمتواطئون

При передаче радиограммы было потеряно разбиение на буквы, но известно, что в радиограмме использовались только следующие буквы:

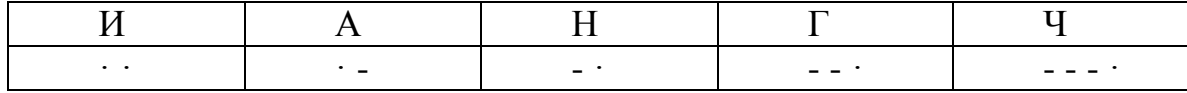

Определите текст радиограммы.

7.5. Буквы А, Б, В, Г закодированы двухразрядными последовательными двоичными числами от 00 до 11 соответственно. Найдите наибольшее число подряд идущих нулей в записи, если таким способом закодировать последовательность символов ВБВАГ?

 $7.6.$  $O_T$ разведчика была получена следующая шифрованная радиограмма, переданная с использованием азбуки Морзе:

 $\bullet$   $\bullet$   $-$ 

При передаче радиограммы было потеряно разбиение на буквы, но известно, что в радиограмме использовались только следующие буквы:

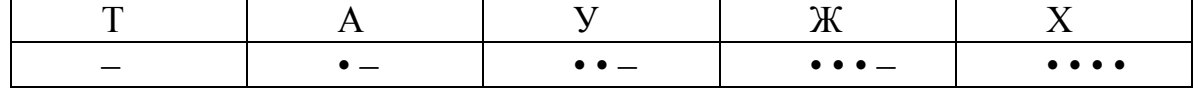

Определите текст радиограммы. В ответе укажите, сколько букв было в исходной радиограмме.

7.7. Мальчики играли в шпионов и закодировали сообщение придуманным шифром. В сообщении присутствуют только буквы из приведённого фрагмента кодовой таблицы:

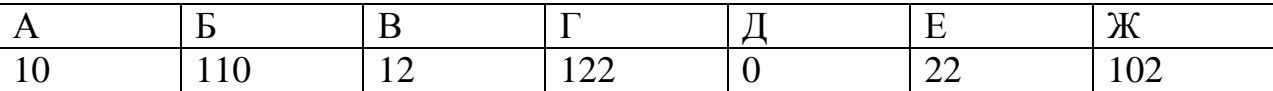

Определите, какие буквы в сообщении 101212210102 повторяются. Если таких букв несколько, запишите их подряд, без пробелов, запятых и других разделительных знаков.

7.8. Мальчики играли в шпионов и закодировали сообщение придуманным шифром. В сообщении присутствуют только буквы из приведённого фрагмента кодовой таблицы:

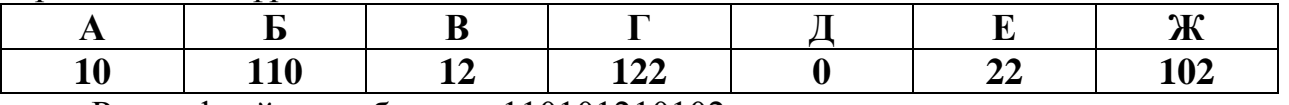

Расшифруйте сообщение 110101210102.

7.9. Паша шифрует слова из символов кириллицы, записывая вместо каждой буквы её номер в алфавите (без пробелов). Номера букв даны в таблице.

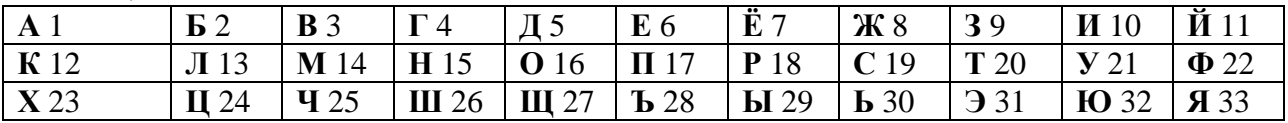

Некоторые шифровки можно расшифровать не одним способом. Например, 311333 может означать «ВАЛЯ», может - «ЭЛЯ», а может -«ВААВВВ». Запишите самую короткую цепочку символов, которая может получиться в результате декодирования шифровки: 5241933.

7.10. Коля шифрует слова из символов кириллицы, записывая вместо каждой буквы её номер в алфавите (без пробелов). Номера букв даны в таблице.

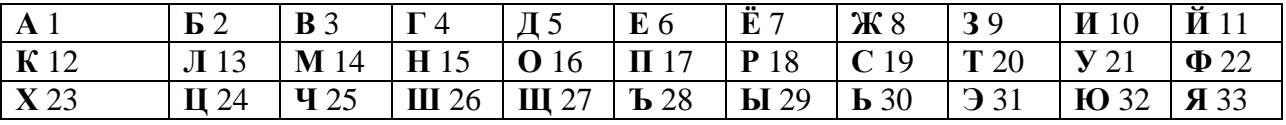

Некоторые шифровки можно расшифровать не одним способом. Например, 311333 может означать «ВАЛЯ», может - «ЭЛЯ», а может -«ВААВВВ». Запишите самую короткую цепочку символов, которая может получиться в результате декодирования шифровки: 821533.

7.11. Валя шифрует русские слова (последовательности букв), записывая вместо каждой буквы её код.

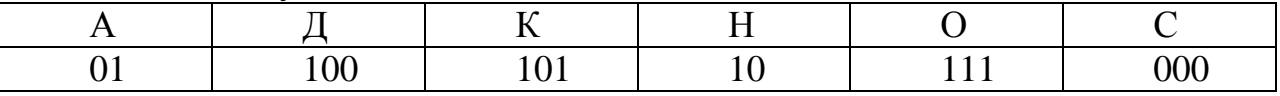

Некоторые шифровки можно расшифровать не одним способом. Например, 00010101 может означать не только СКА, но и СНК.

Даны три кодовые цепочки:

100101000

101111100

100111101

Найдите среди них ту, которая имеет только одну расшифровку, и запишите в ответе расшифрованное слово.

#### 8. Линейный алгоритм, записанный на алгоритмическом языке Информатика и ИКТ. ЕГЭ. Учебно - справ. Авдошин С.М. и др -2012 - 295c.PDF crp.162-179

В алгоритмах, записанных ниже, используются переменные а и b. Символ  $\ll := \gg$  обозначает оператор присваивания, знаки «+», «-», «\*» и «/» - операции сложения, вычитания, умножения и деления. Правила выполнения операций и порядок действий соответствуют правилам арифметики.

8.1. Определите значение переменной а после исполнения данного алгоритма.

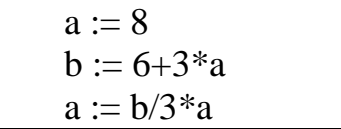

Порядок действий соответствует правилам арифметики. В ответе укажите одно число - значение переменной а.

8.2. Определите значение переменной а после исполнения данного алгоритма.

Порядок действий соответствует правилам арифметики. В ответе укажите одно число - значение переменной а.

8.3. Определите значение переменной а после исполнения данного алгоритма.

$$
a:= -3
$$
  
\n
$$
a:=-a-a
$$
  
\n
$$
b:= a + 2
$$
  
\n
$$
a:=-b + a * b
$$

Порядок действий соответствует правилам арифметики. В ответе укажите одно число - значение переменной а.

8.4. Определите значение переменной с после исполнения данного алгоритма.

 $a=6$  $a:=(a+3)-a-a$  $b:= 21 + a^*a$  $c := b/(-a) + 5$ 

Порядок действий соответствует правилам арифметики. В ответе укажите одно число - значение переменной с.

Определите значение переменной с после исполнения данного 8.5. алгоритма.

 $a := 8$  $a:=-5+(a+2)$  $b := -a + (a * 2)$ 

$$
c := (b-a)^*(2-a)
$$

Порядок действий соответствует правилам арифметики. В ответе укажите одно число - значение переменной с.

Определите значение переменной а после исполнения данного 8.6. алгоритма.

Порядок действий соответствует правилам арифметики. В ответе укажите одно число - значение переменной а.

8.7. Определите значение переменной **b** после исполнения данного алгоритма.

```
a := 5b := 4b := 100 - a * ba := b / 16 * a
```
Порядок действий соответствует правилам арифметики. В ответе укажите одно число - значение переменной **b**.

**8.8.** В алгоритме, записанном ниже, используются переменные  $a$  и  $b$ , а также следующие операции:

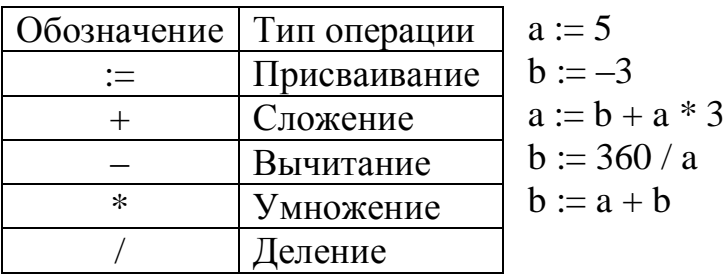

Определите значение переменной  $b$  после исполнения данного алгоритма. Порядок действий соответствует правилам арифметики. В ответе укажите одно число – значение переменной  $\bm{b}$ .

8.9. Определите значение переменной *b* после исполнения данного алгоритма.

```
a := -5h := 4a := 6 * b + a * 3b := 6 * a - bb := a + b
```
Порядок действий соответствует правилам арифметики. В ответе укажите одно число - значение переменной **b**.

**8.10.** Определите значение переменной **s** после выполнения фрагмента алгоритма:

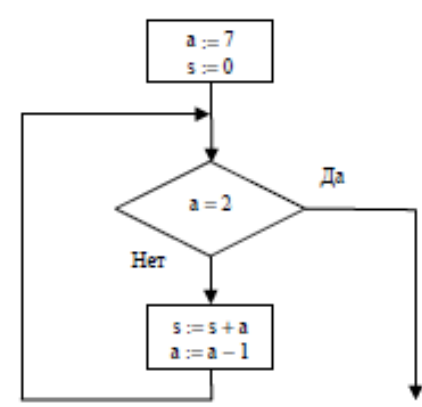

*Примечание: знаком* := *обозначена операция присваивания (впишите в бланк только число).*

**8.11.** Определите значение переменной **s** после выполнения фрагмента алгоритма:

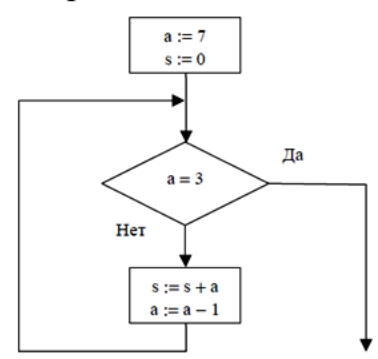

*Примечание: знаком* := *обозначена операция присваивания (впишите в бланк только число).*

**9. Циклический алгоритм, записанный на алгоритмическом языке [Информатика и ИКТ. ЕГЭ. Учебно -](���������_2014_���/�����������%20�%20���.%20���.%20������%20-%20�����.%20�������%20�.�.%20�%20��%20-%202012%20-%20295�.PDF) справ. Авдошин С.М. и др - 2012 - [295с.PDF](���������_2014_���/�����������%20�%20���.%20���.%20������%20-%20�����.%20�������%20�.�.%20�%20��%20-%202012%20-%20295�.PDF) стр.160-170**

**9.1.** Определите значение переменной с после выполнения фрагмента алгоритма, записанного в виде блок-схемы:

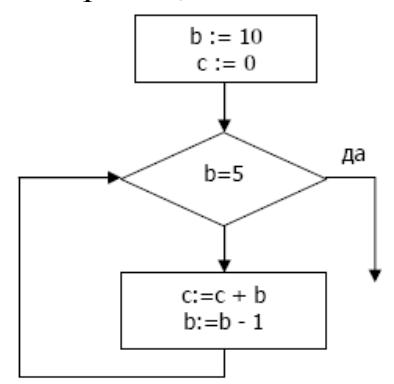

Примечание: знаком := обозначена операция присваивания. В ответе укажите одно число — значение переменной с.

**9.2.** Определите, что будет напечатано в результате работы следующей программы. Текст программы приведен на двух языках программирования.

| Паскаль              | Алгоритмический язык |
|----------------------|----------------------|
| var s, i: integer;   | алг                  |
| begin                | нач                  |
| $s:=0;$              | цел $s, i$           |
| for i:= $2$ to 10 do | $s:=0$               |
| $s:=s+i;$            | нц для і от 2 до 10  |
| write $(s)$ ;        | $s:=s+i$             |
| end.                 | ΚЦ                   |
|                      | <b>ВЫВОД S</b>       |
|                      | <b>KOH</b>           |

**9.3.** Определите, что будет напечатано в результате работы следующей программы. Текст программы приведен на двух языках программирования.

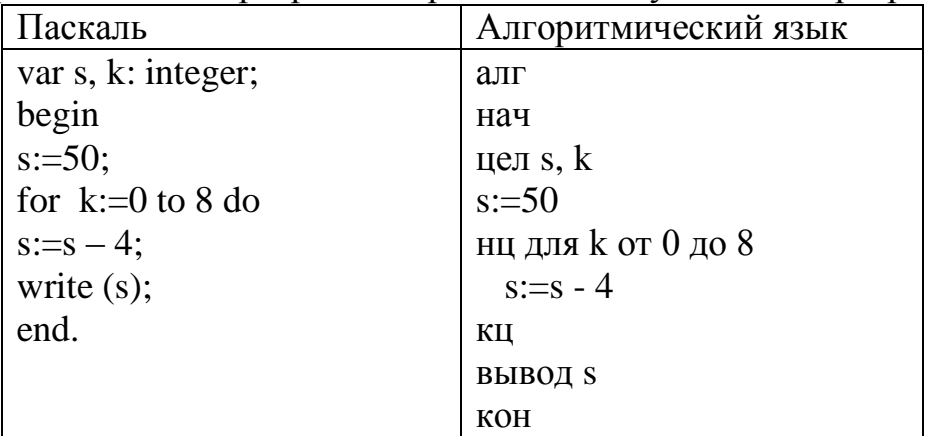

**9.4.** Определите, что будет напечатано в результате работы следующей программы. Текст программы приведен на двух языках программирования.

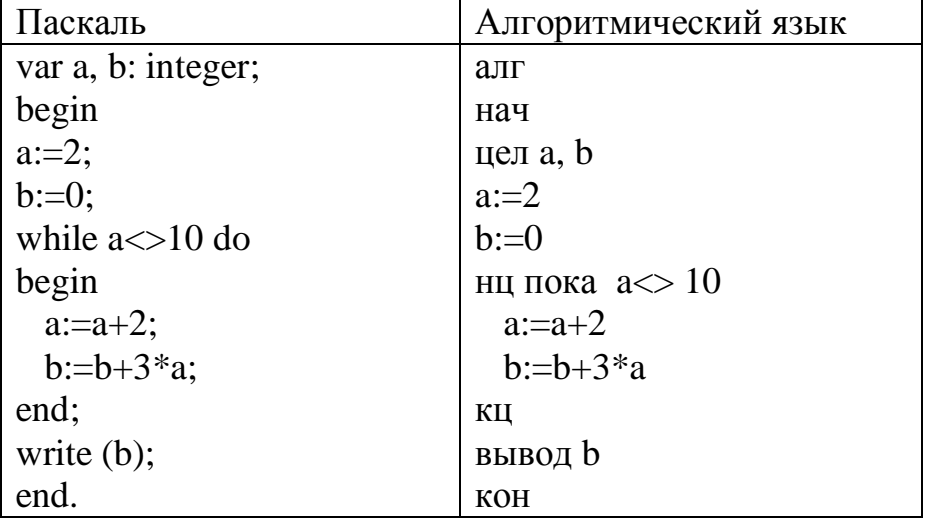

**9.5.** Определите, что будет напечатано в результате работы следующей программы. Текст программы приведен на трех языках программирования.

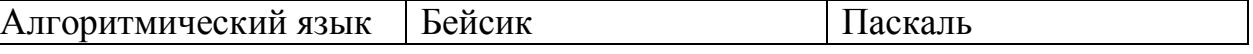

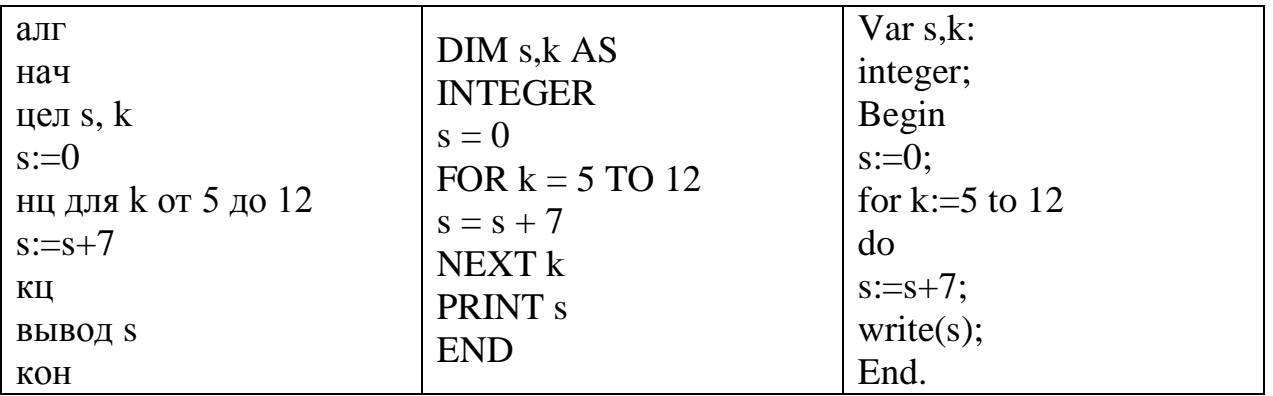

**9.6.** Определите, что будет напечатано в результате работы следующей программы. Текст программы приведен на трех языках программирования.

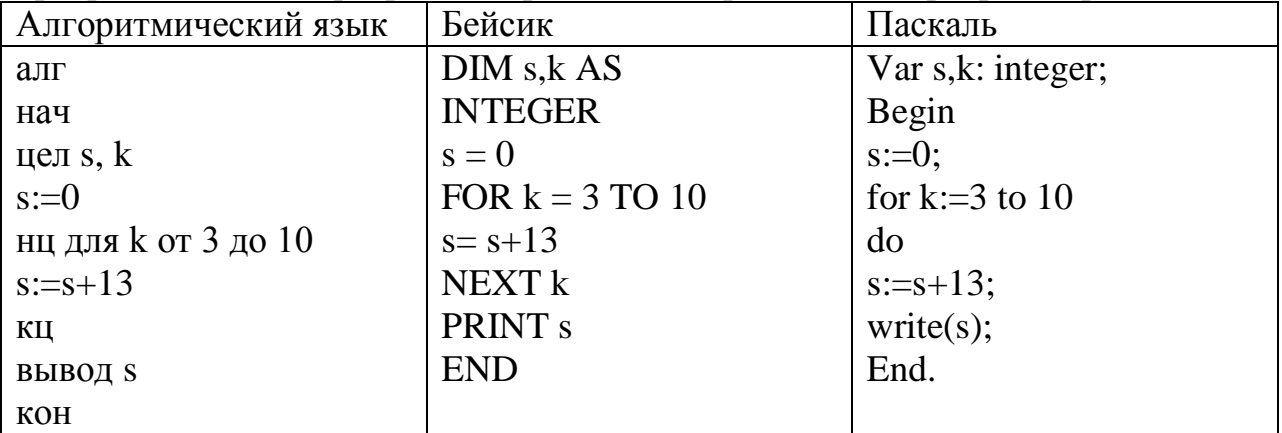

**9.7.** Запишите значение переменной k, полученной в результате работы следующей программы. Текст программы приведен на четырех языках программирования.

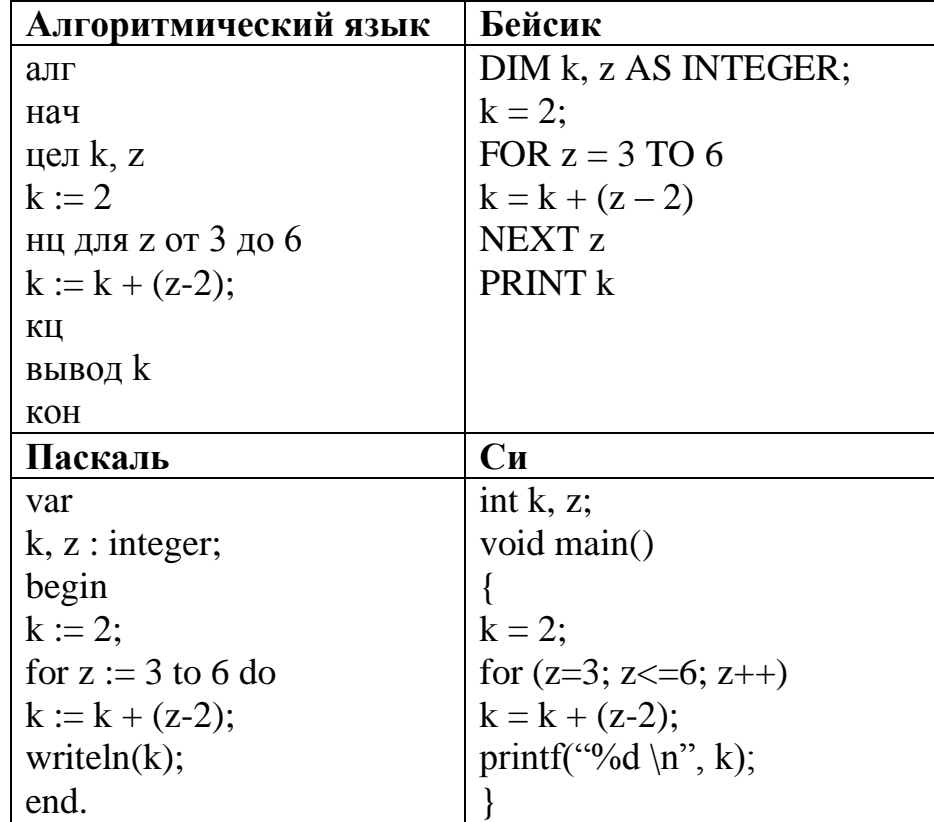

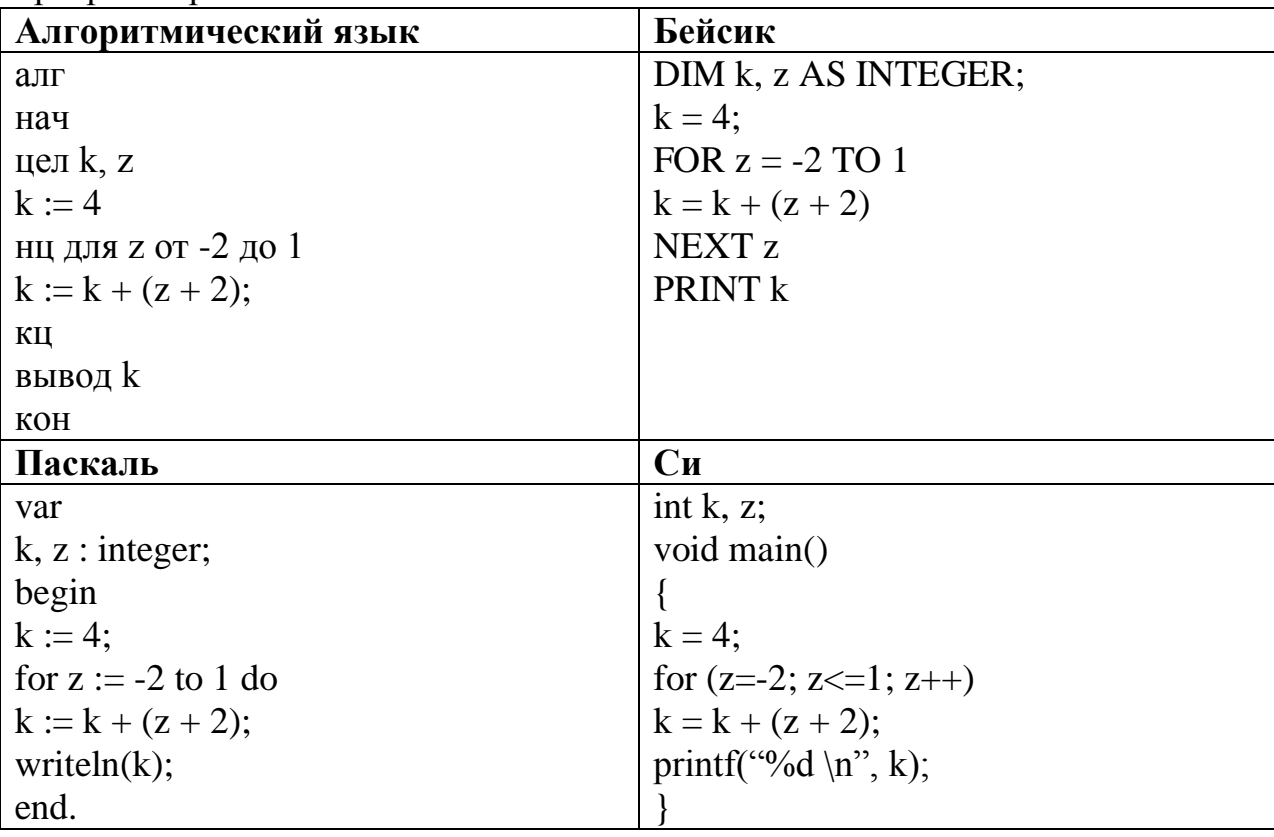

9.8. Запишите значение переменной k, полученной в результате работы следующей программы. Текст программы приведен на четырех языках программирования.

9.9. Запишите значение переменной s, полученное в результате работы следующей программы. Текст программы приведён на трёх языках программирования.

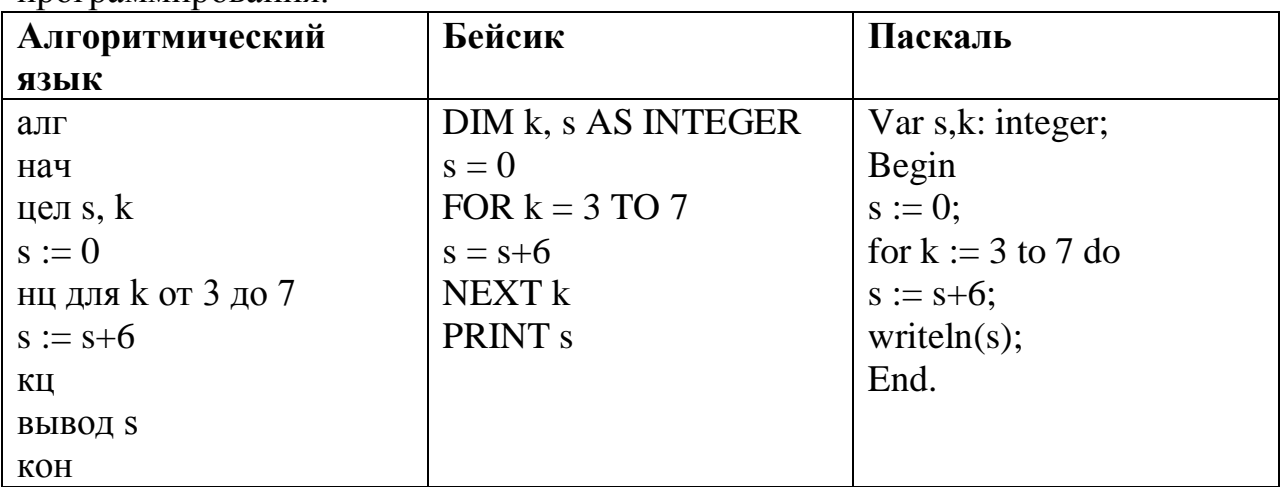

9.10. Запишите значение переменной s, полученное в результате работы следующей программы. Текст программы приведён на трёх языках программирования.

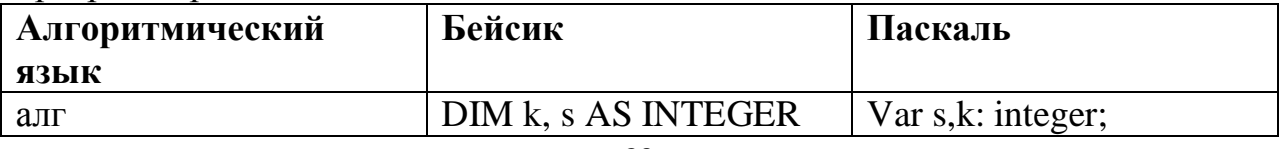

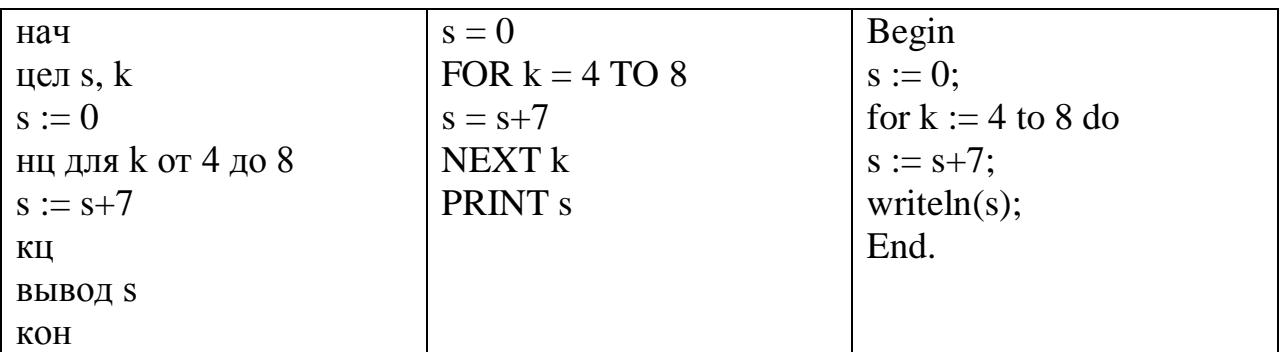

9.11. Запишите значение переменной s, полученное в результате работы следующей программы. Текст программы приведён на трёх языках программирования.

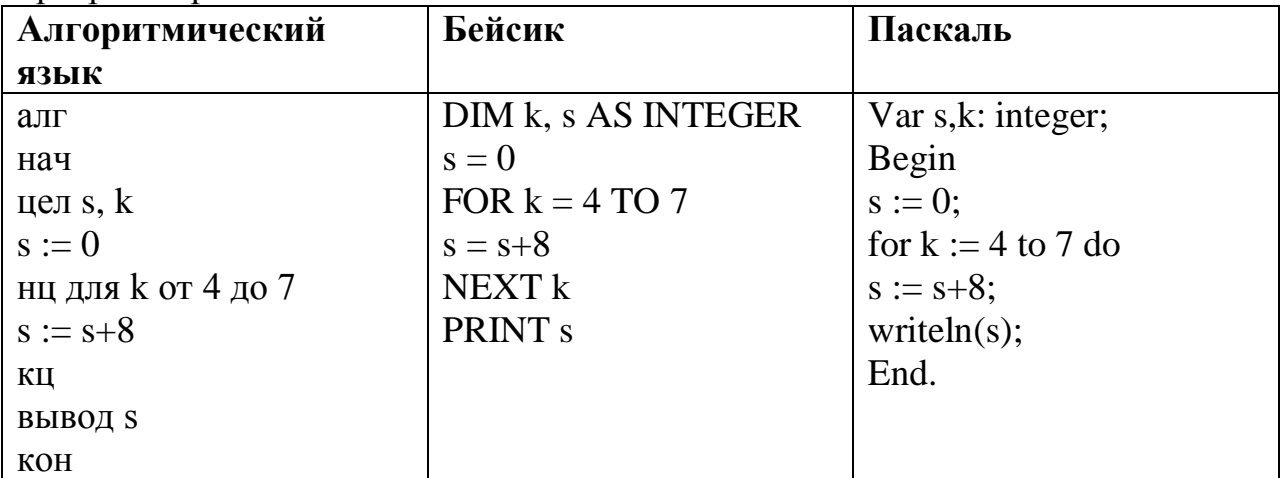

10. Циклический алгоритм обработки массива чисел, записанный на алгоритмическом языке

Информатика и ИКТ. ЕГЭ. Учебно - справ. Авдошин С.М. и др -2012 - 295c.PDF crp.199-237

10.1. В массиве Day хранятся данные о количестве израсходованных денег за телефон за неделю (Day [1] — данные за понедельник, Day [2] — за вторник и т.д.). Определите, что будет напечатано в результате выполнения следующего алгоритма, записанного на трех алгоритмических языках.

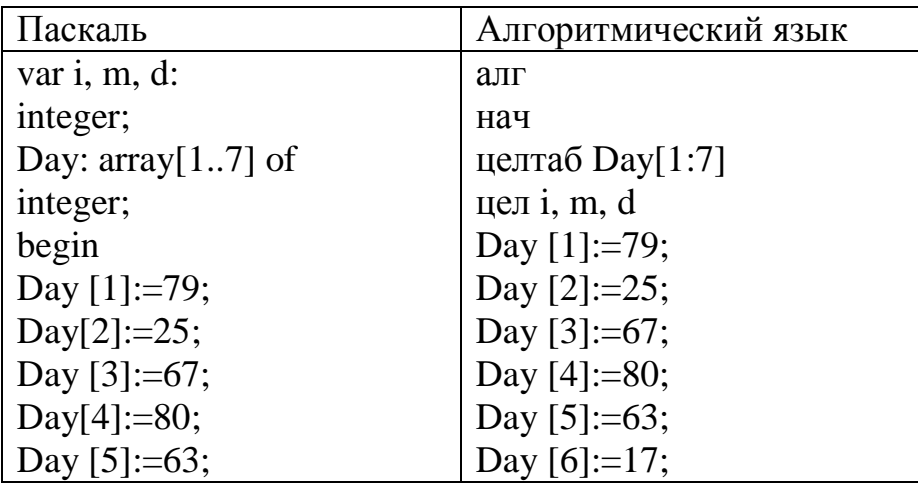

| Day $[6]$ :=17;         | Day $[7] = 68;$        |
|-------------------------|------------------------|
| Day $[7]:=68;$          | $d := 1$ ; m:= Day [1] |
| $d := 1$ ; m:= Day [1]; | нц для і от 2 до 7     |
| for i:= $2$ to 7 do     | если Day[i] > m то     |
| begin                   | $m:=$ Day[i]; d:=i     |
| if Day $[i] > m$ then   | <b>BCC</b>             |
| begin                   | ΚЦ                     |
| $m:=$ Day [i]; d:=i     | вывод d                |
| end                     | <b>KOH</b>             |
| end;                    |                        |
| write(d);               |                        |
| end.                    |                        |

10.2. В массиве Е хранятся данные измерений среднемесячного расхода электроэнергии за год в киловаттах (E[1] — данные за январь, E[2] — за февраль и т.д.). Определите, что будет напечатано в результате выполнения следующего алгоритма, записанного на трех алгоритмических языках.

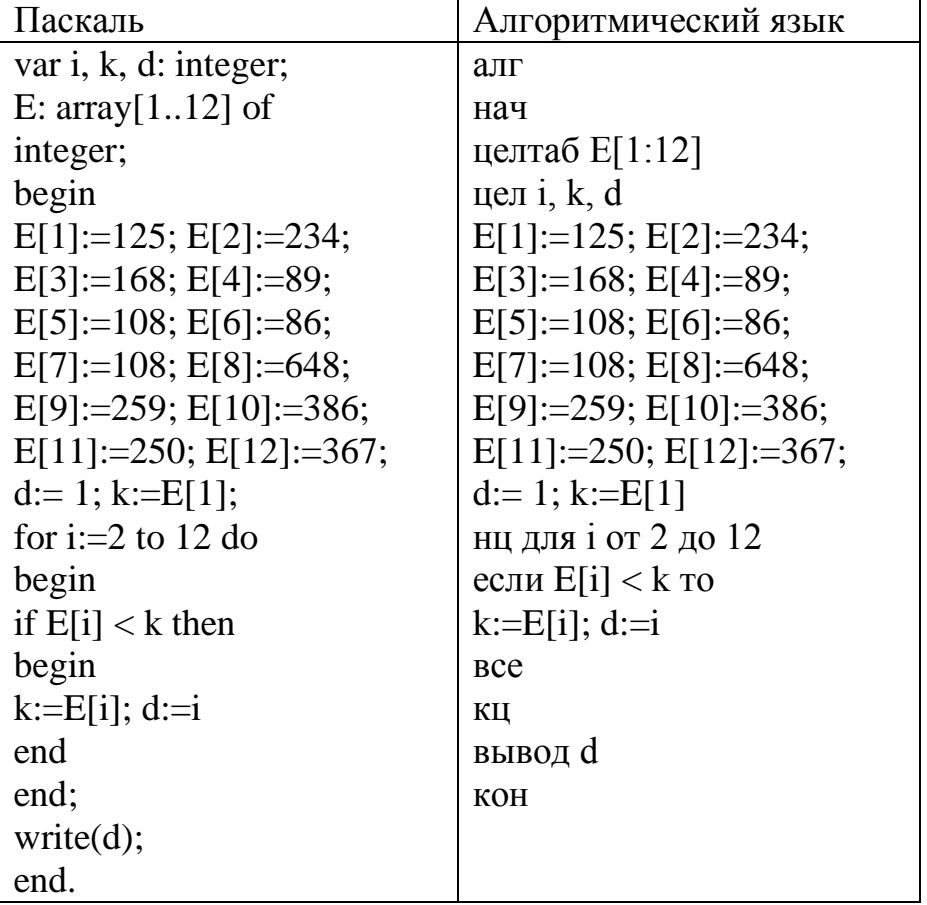

10.3. В таблице Dat хранятся оценки (по десятибалльной шкале) студента по программированию за 8 прошедших с начала учёбы семестров (Dat[1] оценка за первый семестр, Dat<sup>[2]</sup> - за второй и т.д.). Определите, что будет

напечатано в результате выполнения следующего алгоритма, записанного на трёх алгоритмических языках.

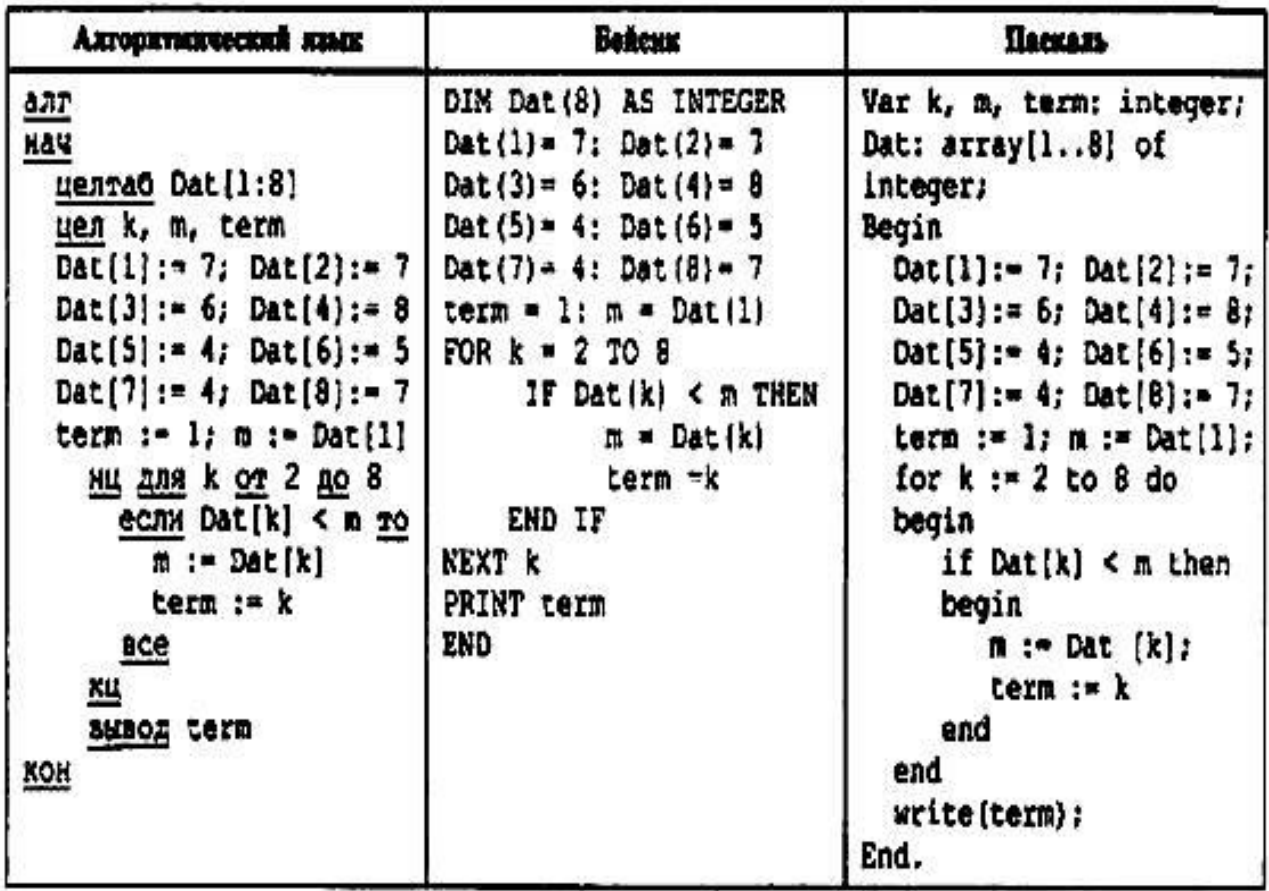

10.4. В таблице Dat хранятся данные измерений среднесуточной температуры за неделю в градусах (Dat[1] - данные за понедельник, Dat[2] за вторник и т.д.). Определите, что будет напечатано в результате работы следующей программы. Текст программы приведен на трех языках программирования.

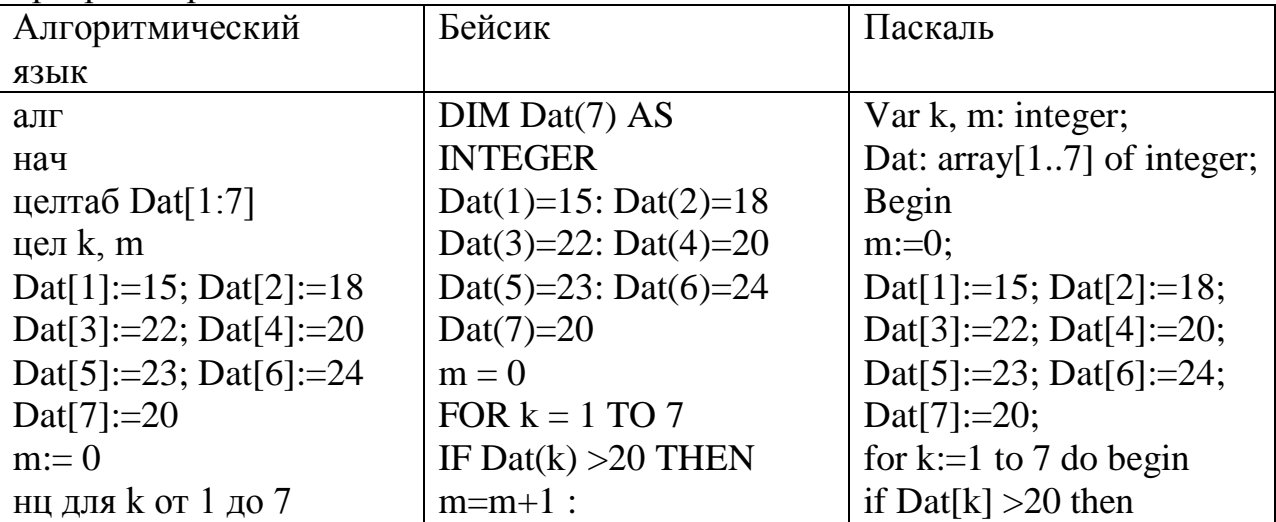

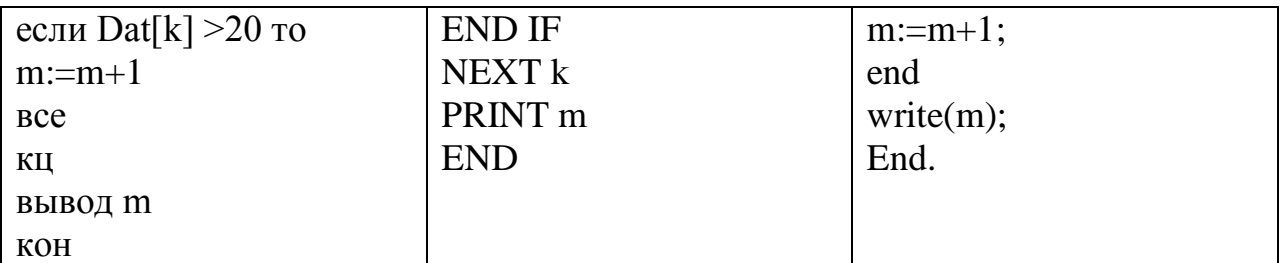

**10.5.** В таблице Dat хранятся данные измерения средне суточной температуры за неделю в градусах (Dat[1] - данные за понедельник, Dat[2] -данные за вторник и т.д.). Определите, что будут напечатано в результате выполнения следующего алгоритма, записанного на четырёх алгоритмических языках:

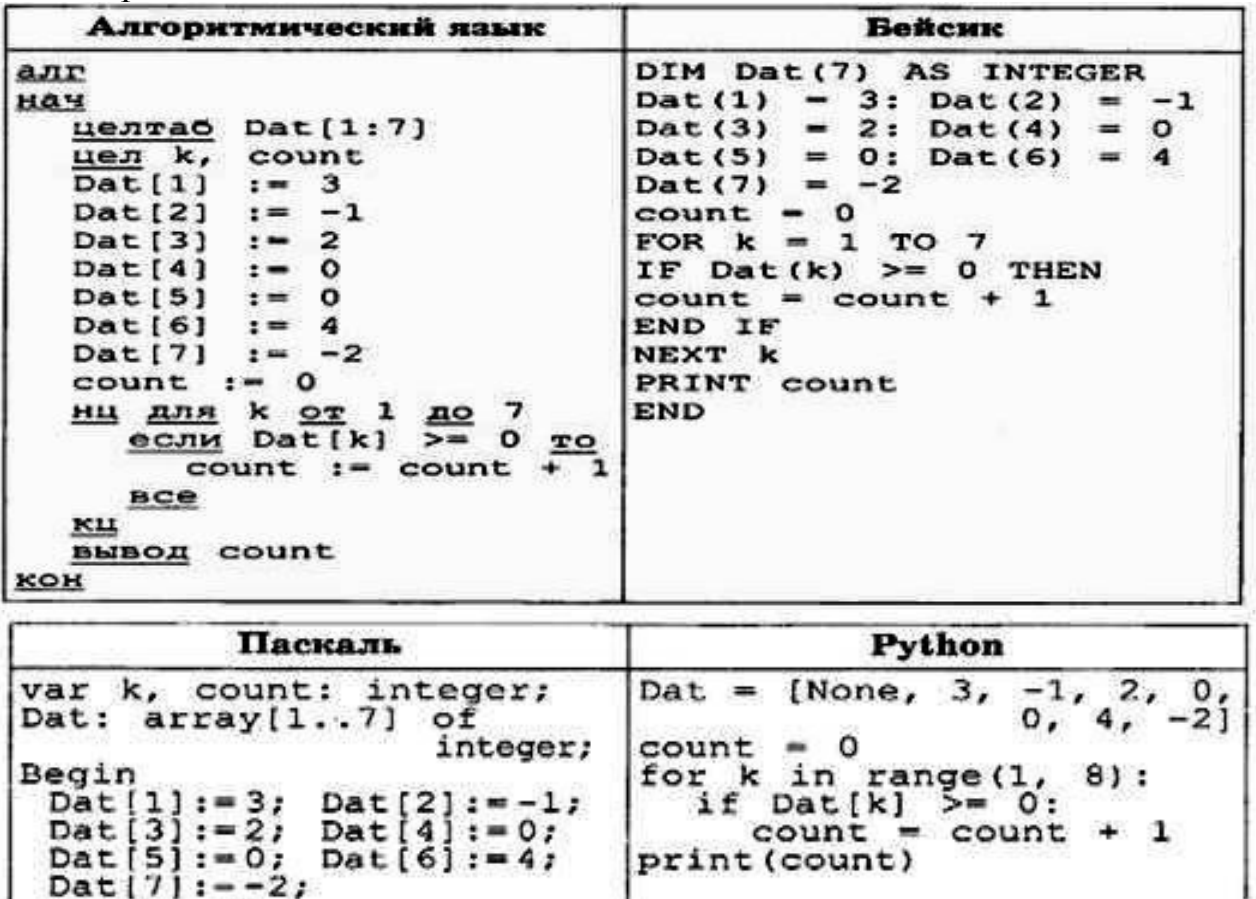

**10.6.** В таблице Dat хранятся данные измерений среднесуточной температуры за неделю в градусах (Dat[1] – данные за понедельник, Dat[2] – за вторник и т.д.). Определите, что будет напечатано в результате работы

 $count := 0;$ 

end.

write(count)

 $k:=1$  to 7 do<br>f Dat[k] >= 0 then<br>count := count + 1;

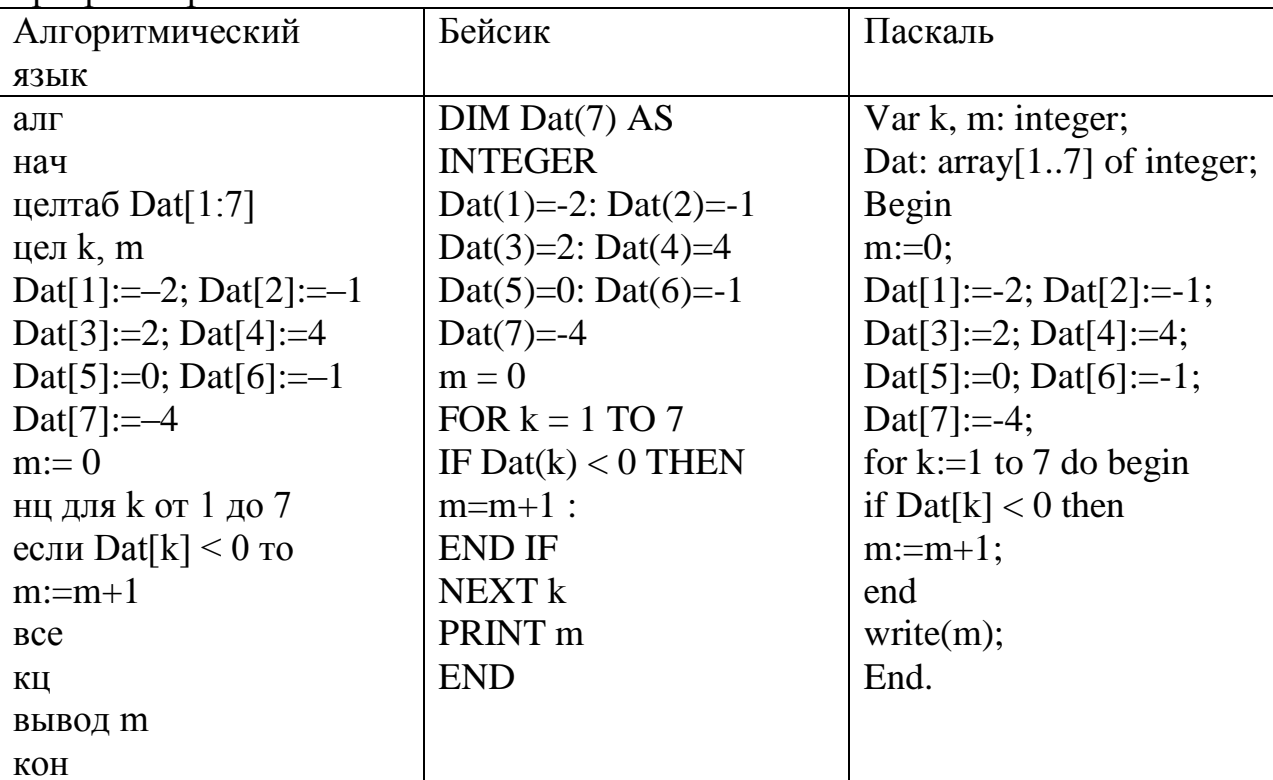

следующей программы. Текст программы приведен на трех языках программирования.

10.7. В таблице Data хранятся данные о времени, за которое 13 спортсменов пробежали дистанцию (Data[1] - число секунд для спортсмена, бежавшего под номером 1, Data[2] - для спортсмена, бежавшего под номером 2 и т. д.). Определите, какое число будет напечатано в результате работы следующей программы. Текст программы приведен на четырех языках программирования.

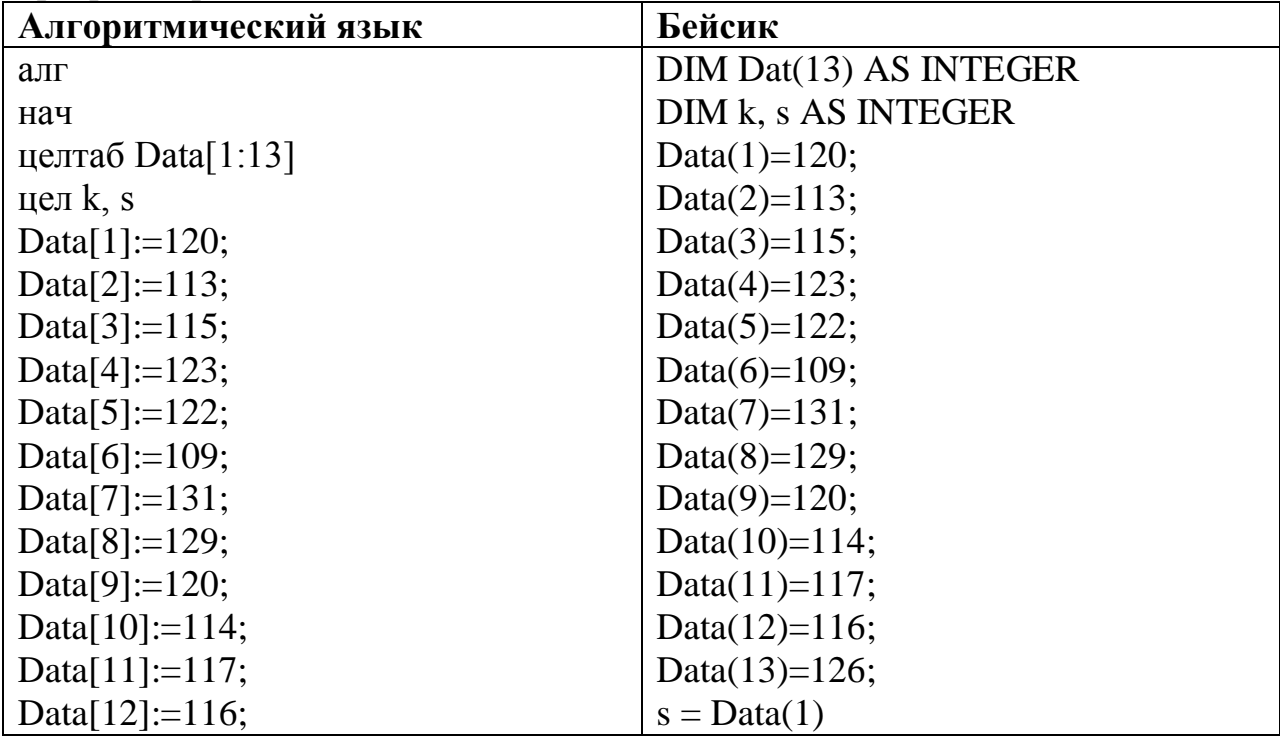

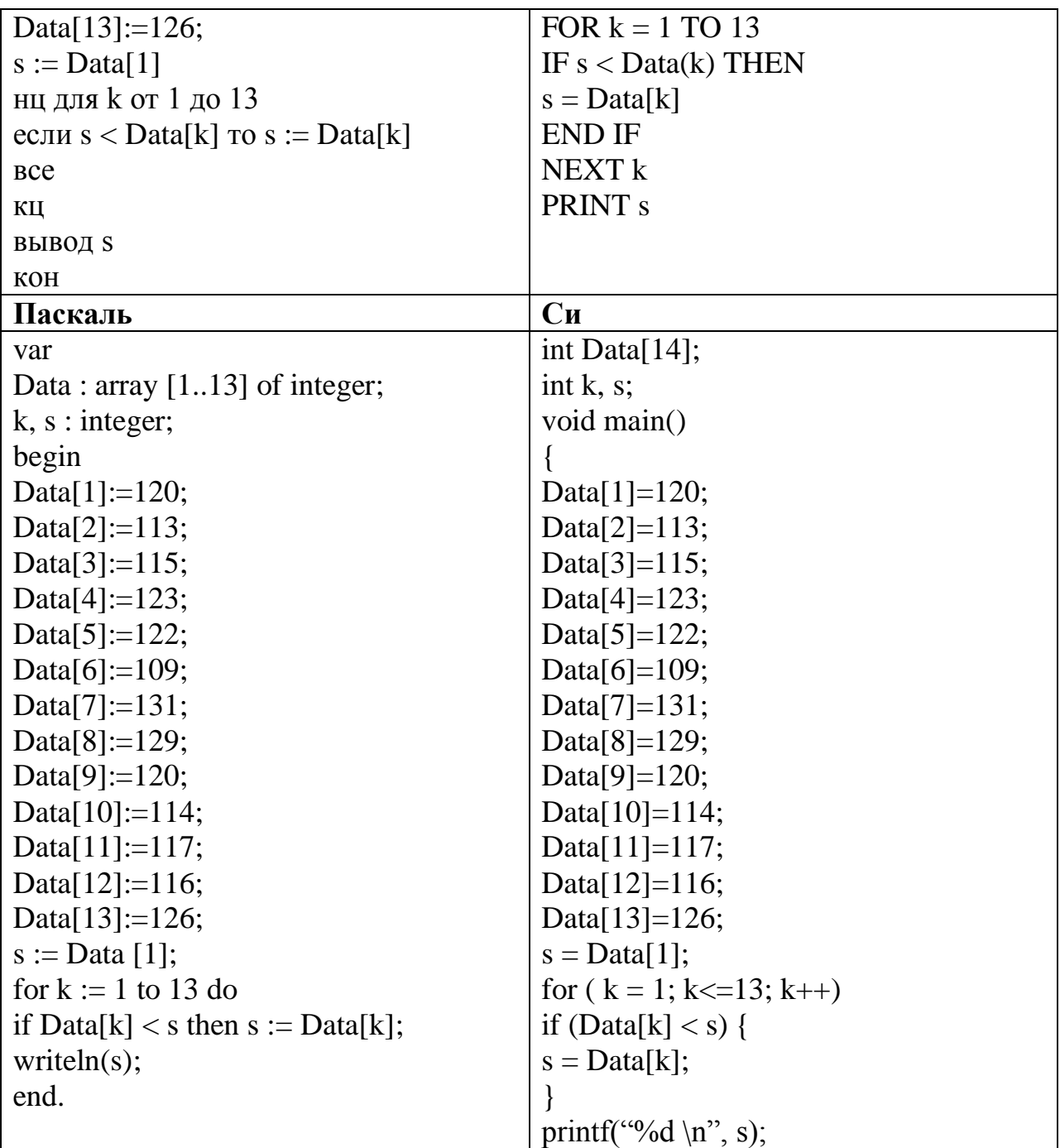

10.8. В таблице Data хранятся данные о времени, за которое 13 спортсменов пробежали дистанцию (Data[1] - число секунд для спортсмена, бежавшего под номером 1, Data<sup>[2]</sup> – для спортсмена, бежавшего под номером 2 и т. д.). Определите, какое число будет напечатано в результате работы следующей программы. Текст программы приведен на четырех языках программирования.

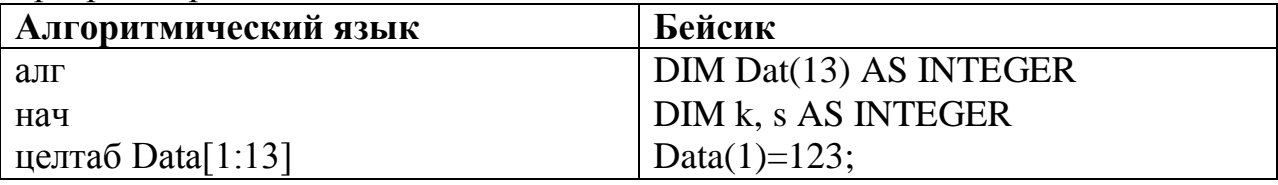

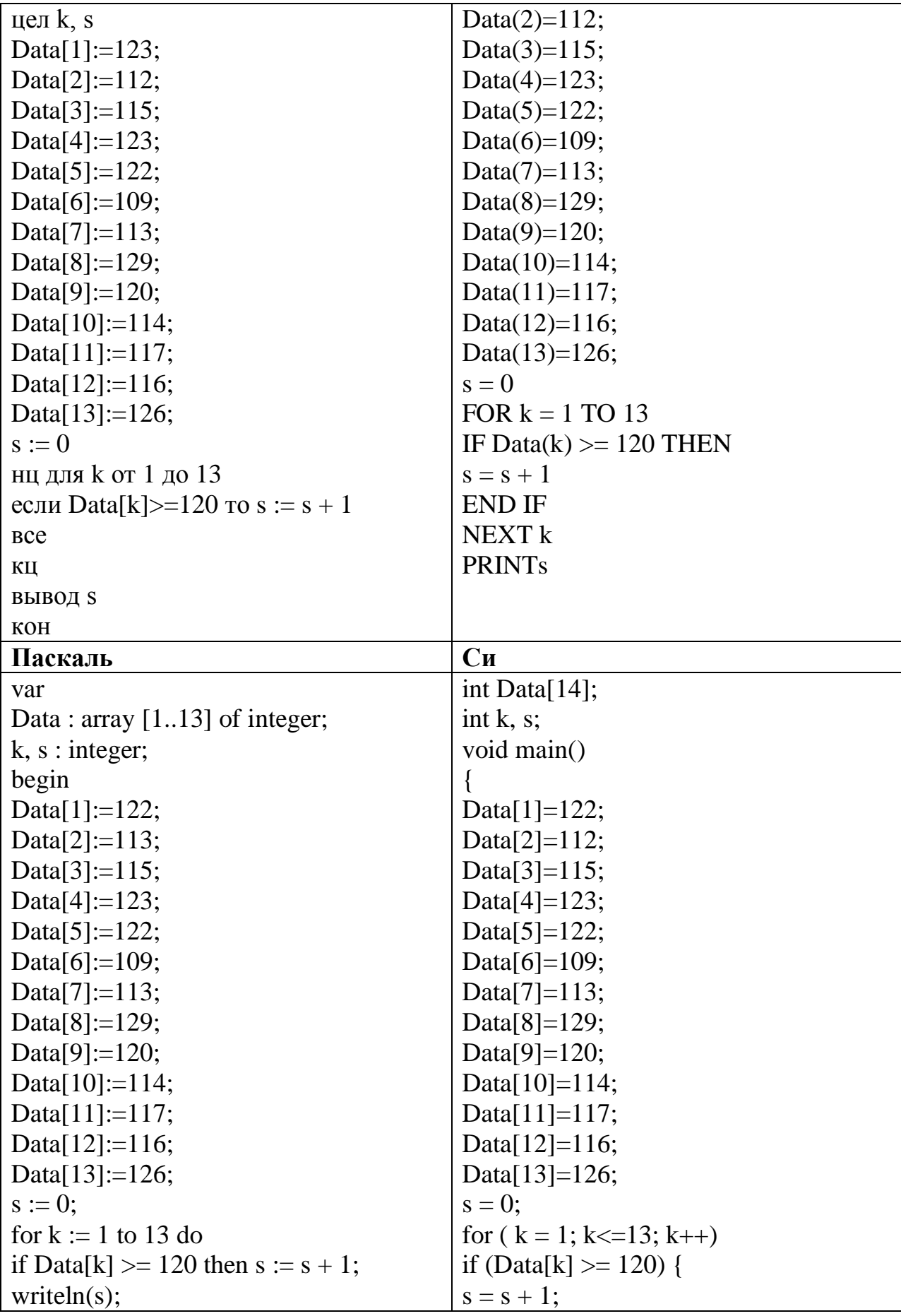

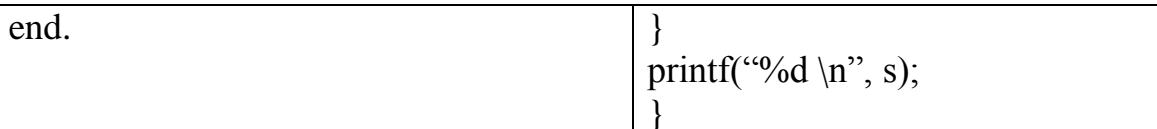

10.9. В таблице Dat хранятся данные измерений среднесуточной температуры за 10 дней в градусах (Dat[1] - данные за первый день, Dat[2] - за второй и т. д.). Определите, какое число будет напечатано в результате работы следующей программы. Текст программы приведён на трёх языках программирования.

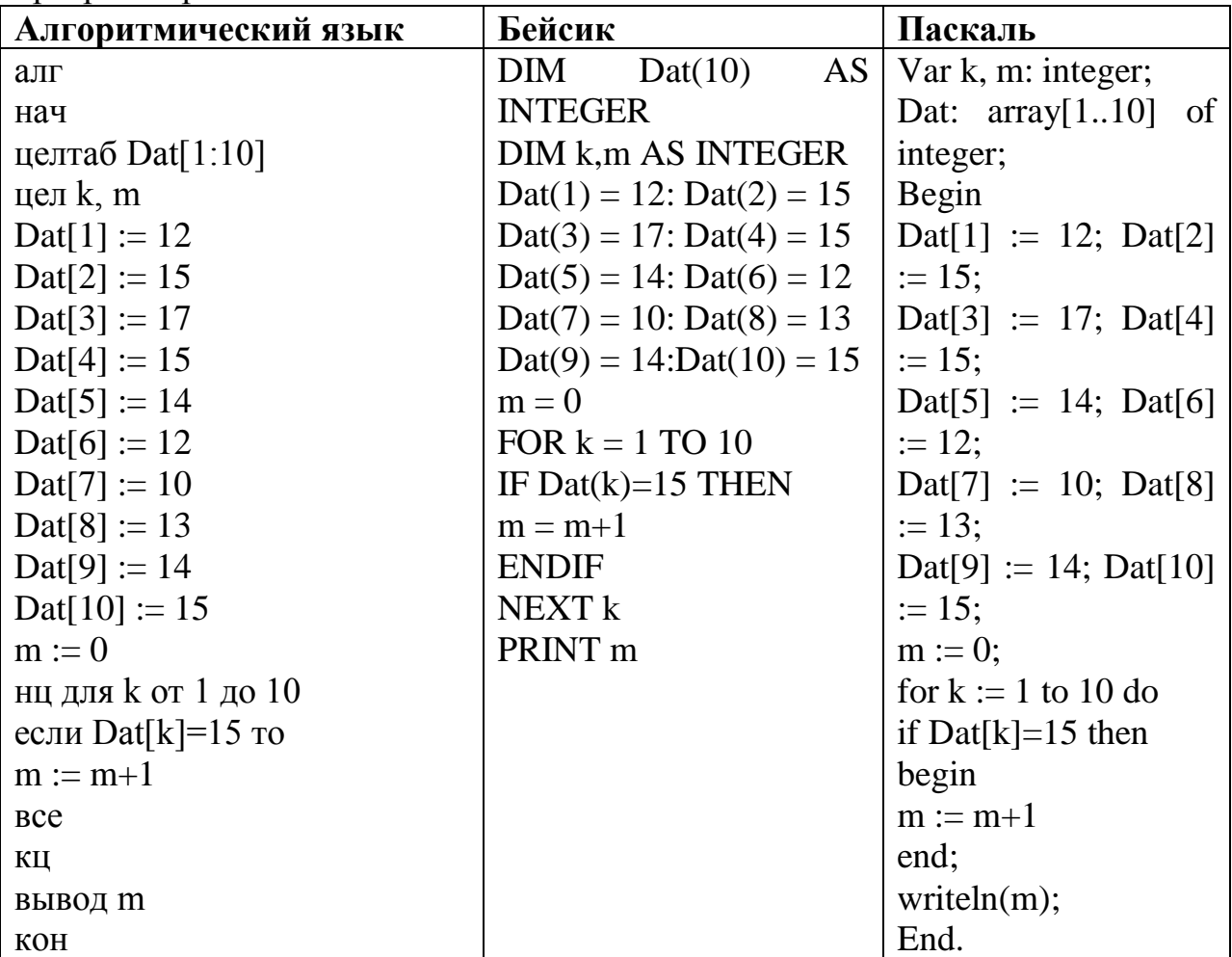

10.10. В таблице Dat хранятся данные измерений среднесуточной температуры за 10 дней в градусах (Dat[1] - данные за первый день, Dat[2] за второй и т. д.). Определите, какое число будет напечатано в результате работы следующей программы. Текст программы приведён на трёх языках программирования.

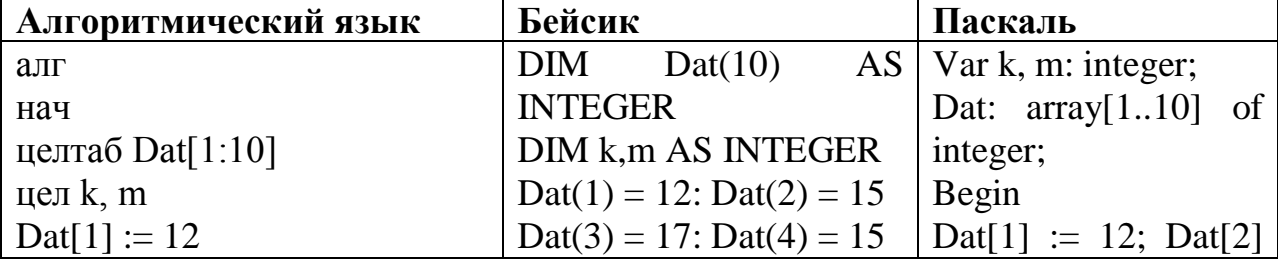

| $\text{ Dat}[2] := 15$  | $\text{ Dat}(5) = 14$ : $\text{ Dat}(6) = 12$ | $:= 15$ :                               |
|-------------------------|-----------------------------------------------|-----------------------------------------|
| $\text{ Dat}[3] := 17$  | $\text{ Dat}(7) = 10$ : $\text{Det}(8) = 13$  | $\Delta$ Dat[3] := 17; Dat[4]           |
| $\text{ Dat}[4] := 15$  | $\text{ Dat}(9) = 14:\text{ Dat}(10) = 15$    | $\vert = 15$ :                          |
| $\text{ Dat}[5] := 14$  | $m = 0$                                       | $\text{ Dat}[5] := 14; \text{ Dat}[6]$  |
| $\text{ Dat}[6] := 12$  | FOR $k = 1$ TO 10                             | $:= 12$ :                               |
| $\text{Det}[7] := 10$   | IF $\text{Cat}(k)$ >m THEN                    | $\text{ Dat}[7] := 10; \text{ Dat}[8]$  |
| $\text{ Dat}[8] := 13$  | $m = Dat(k)$                                  | $:= 13;$                                |
| $\text{ Dat}[9] := 14$  | <b>ENDIF</b>                                  | $\text{ Dat}[9] := 14; \text{ Dat}[10]$ |
| $\text{ Dat}[10] := 15$ | NEXT <sub>k</sub>                             | $:= 15;$                                |
| $m := 0$                | PRINT <sub>m</sub>                            | $m := 0$ ;                              |
| нц для k от 1 до 10     |                                               | for $k := 1$ to 10 do                   |
| если Dat $[k]$ >m то    |                                               | if $\text{Dat}[k] > m$ then             |
| $m := Dat[k]$           |                                               | begin                                   |
| <b>BCC</b>              |                                               | $m := Dat[k]$                           |
| ΚЦ                      |                                               | end;                                    |
| вывод т                 |                                               | writeln $(m)$ ;                         |
| KOH                     |                                               | End.                                    |

10.11. В таблице Dat хранятся данные измерений среднесуточной температуры за 10 дней в градусах (Dat[1] - данные за первый день, Dat[2] за второй и т. д.). Определите, какое число будет напечатано в результате работы следующей программы. Текст программы приведён на трёх языках программирования.

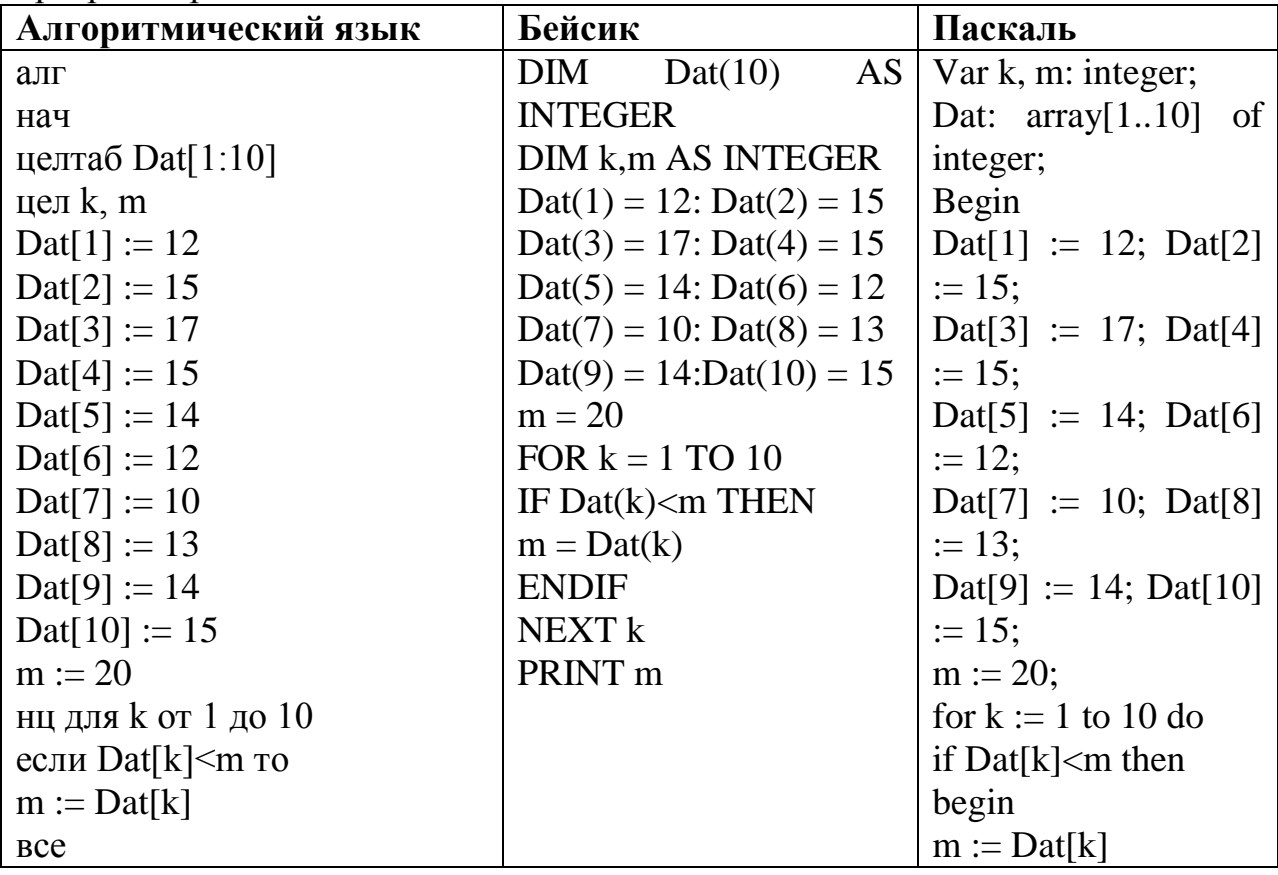

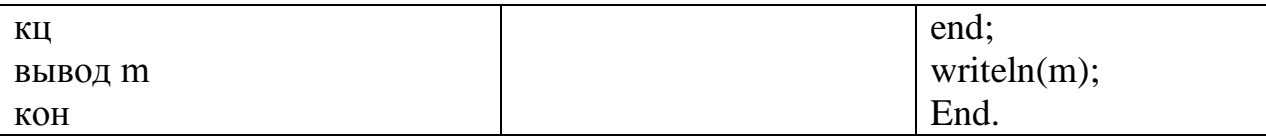

**11. Анализ информации, представленный в виде схем Информатика и ИКТ. ЕГЭ. Учебно - [справ. Авдошин С.М. и др -](file:///C:\Users\Natalia\Desktop\���������_2014_���\�����������%20�%20���.%20���.%20������%20-%20�����.%20�������%20�.�.%20�%20��%20-%202012%20-%20295�.PDF) 2012 - [295с.PDF](file:///C:\Users\Natalia\Desktop\���������_2014_���\�����������%20�%20���.%20���.%20������%20-%20�����.%20�������%20�.�.%20�%20��%20-%202012%20-%20295�.PDF) стр.125-133**

**11.1.**На рисунке — схема дорог, связывающих города А, Б, В, Г, Д, Е, Ж, К. По каждой дороге можно двигаться только в одном направлении, указанном стрелкой. Сколько существует различных путей из города А в город К?

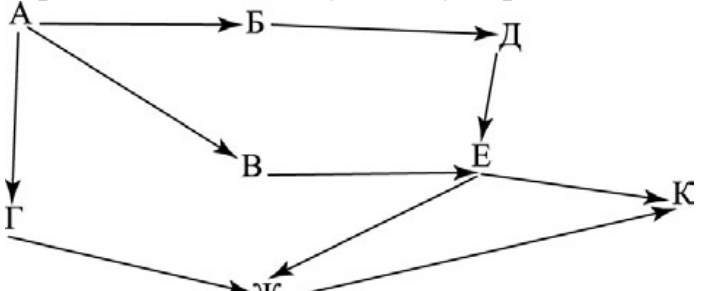

**11.2.**На рисунке — схема дорог, связывающих города А, Б, В, Г, Д, Е, Ж, К. По каждой дороге можно двигаться только в одном направлении, указанном стрелкой. Сколько существует различных путей из города А в город К?

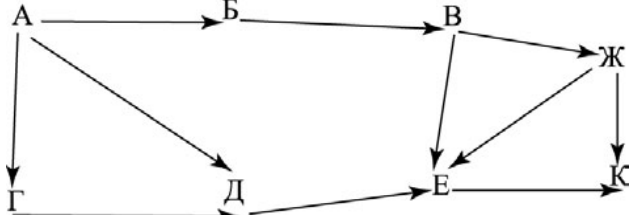

**11.3.**На рисунке — схема дорог, связывающих города А, Б, В, Г, Д, Е, Ж, К. По каждой дороге можно двигаться только в одном направлении, указанном стрелкой. Сколько существует различных путей из города А в город К?

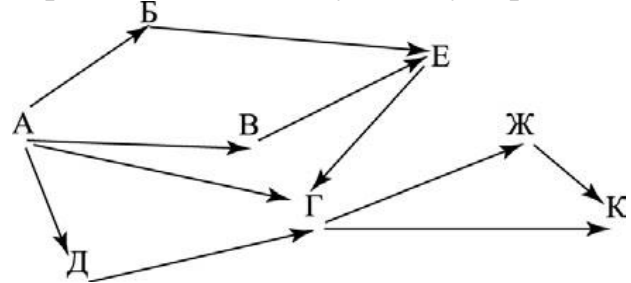

**11.4.** На рисунке схема дорог, связывающих города А, Б, В, Г, Д, Е, К. по каждой дороге можно двигаться только в одном направлении, указанном стрелкой. Сколько существует различных путей из города А в город К?

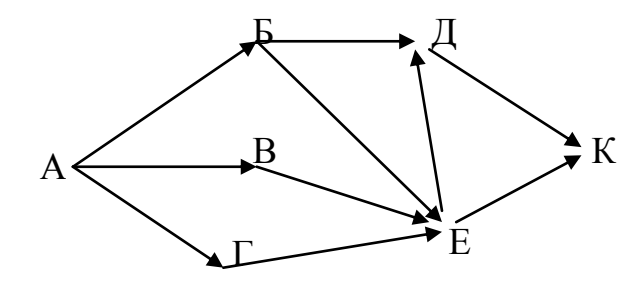

**11.5.** На рисунке – схема дорог, связывающих города А, B, C, D, E, F, G, H. По каждой дороге можно двигаться только в одном направлении, указанном стрелкой. Сколько существует различных путей из города А в город D?

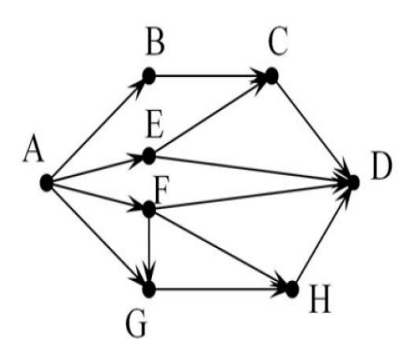

**11.6.** На рисунке – схема дорог, связывающих города A, B, C, D, E, F, G, H. По каждой дороге можно двигаться только в одном направлении, указанном стрелкой. Сколько существует различных путей из города А в город D?

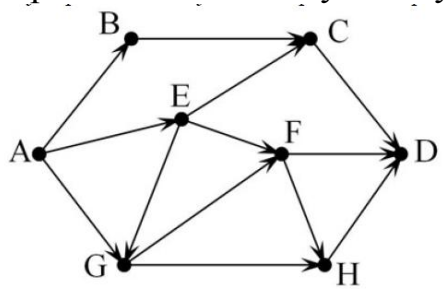

**11.7.** На рисунке – схема дорог, связывающих города А, Б, В, Г, Д, Е, К. По каждой дороге можно двигаться только в одном направлении, указанном стрелкой. Сколько существует различных путей из города А в город К?

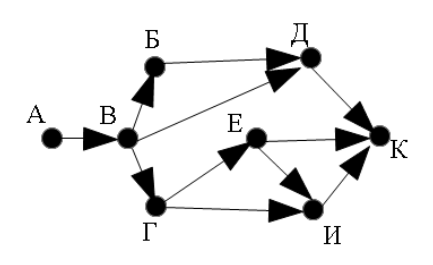

**11.8.** На рисунке – схема дорог, связывающих города А, Б, В, Г, Д, Е, К. По каждой дороге можно двигаться только в одном направлении, указанном стрелкой. Сколько существует различных путей из города А в город К?

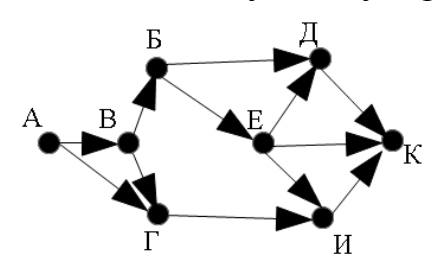

**11.9.** На рисунке – схема дорог, связывающих города А, Б, В, Г, Д, Е, Ж и К. По каждой дороге можно двигаться только в одном направлении, указанном стрелкой. Сколько существует различных путей из города А в город К?

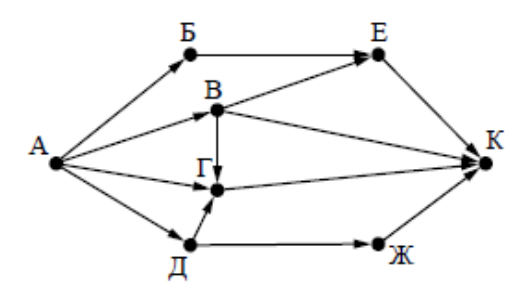

**11.10.** На рисунке – схема дорог, связывающих города А, Б, В, Г, Д, Е, Ж и К. По каждой дороге можно двигаться только в одном направлении, указанном стрелкой. Сколько существует различных путей из города А в город К?

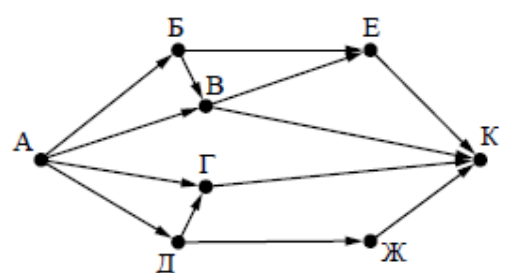

**11.11.** На рисунке – схема дорог, связывающих города А, Б, В, Г, Д, Е, Ж и К. По каждой дороге можно двигаться только в одном направлении, указанном стрелкой. Сколько существует различных путей из города А в

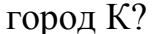

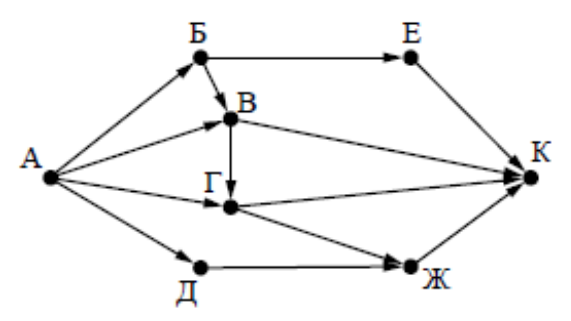

**12. Поиск в готовой базе данных по сформулированному условию [Информатика и ИКТ. ЕГЭ. Учебно -](file:///C:\Users\Natalia\Desktop\���������_2014_���\�����������%20�%20���.%20���.%20������%20-%20�����.%20�������%20�.�.%20�%20��%20-%202012%20-%20295�.PDF) справ. Авдошин С.М. и др - 2012 - [295с.PDF](file:///C:\Users\Natalia\Desktop\���������_2014_���\�����������%20�%20���.%20���.%20������%20-%20�����.%20�������%20�.�.%20�%20��%20-%202012%20-%20295�.PDF) стр.258-265**

**12.1.** Ниже в табличной форме представлен фрагмент базы данных о результатах тестирования учащихся (используется стобалльная шкала):

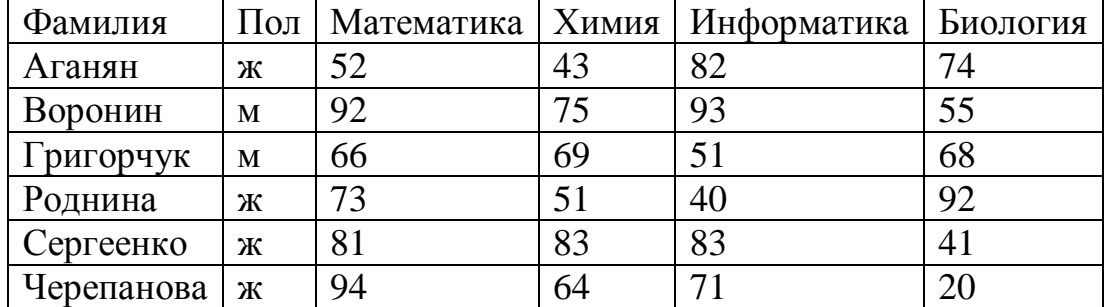

Сколько записей в данном фрагменте удовлетворяют условию

#### **«Математика > 60 И Информатика > 55»**?

В ответе укажите одно число — искомое количество записей.

| результатах тестирования учащихся (используется стобалльная шкала). |   |                  |    |                     |          |
|---------------------------------------------------------------------|---|------------------|----|---------------------|----------|
| Фамилия                                                             |   | Пол   Математика |    | Химия   Информатика | Биология |
| Аганян                                                              | Ж | 82               | 46 | 32                  | 70       |
| Воронин                                                             | М | 43               | 45 | 74                  | 23       |
| Григорчук                                                           | M | 54               | 68 | 75                  | 83       |
| Роднина                                                             | Ж | 71               | 56 | 82                  | 79       |
| Сергеенко                                                           | Ж | 33               | 74 | 38                  | 46       |
| Черепанова                                                          | Ж | 18               | 83 | 28                  | 61       |

**12.2.** Ниже в табличной форме представлен фрагмент базы данных о  $\frac{1}{1}$ результатах тестирования учащихся (используется стобалльная шкала);

Сколько записей в данном фрагменте удовлетворяют условию

#### **«Пол='м' ИЛИ Химия>Биология»**?

В ответе укажите одно число — искомое количество записей.

**12.3.** Ниже в табличной форме представлен фрагмент базы данных о стоимости изготовления фотографий.

| Вид         | Ширина | Высота | Цена   |
|-------------|--------|--------|--------|
| черно-белый | 10     | 13,5   | 2,80   |
| цветной     | 10     | 13,5   | 3,00   |
| черно-белый | 10     | 15     | 3,30   |
| цветной     | 10     | 15     | 3,50   |
| черно-белый | 15     | 21     | 9,20   |
| цветной     | 15     | 21     | 10,00  |
| цветной     | 20     | 30     | 23,00  |
| черно-белый | 30     | 45     | 44,00  |
| черно-белый | 40     | 60     | 400,00 |
| цветной     | 50     | 75     | 650,00 |

Сколько записей в данном фрагменте удовлетворяют условию **(Ширина < 15) И (Вид="черно-белый")**? В ответе укажите одно число — искомое количество записей.

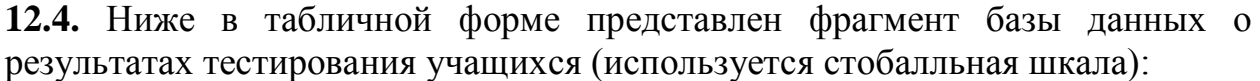

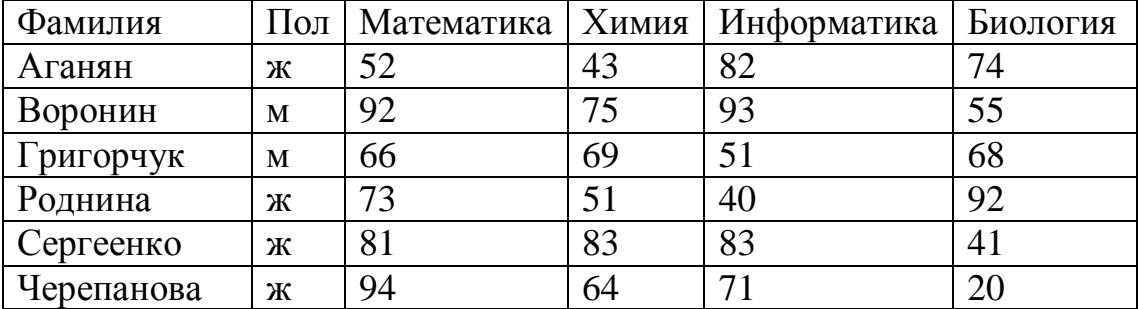

Сколько записей в данном фрагменте удовлетворяют условию **«Пол='м' И Химия < 70»**? В ответе укажите одно число — искомое количество записей.

| $\sim$ (sidiatum investigation ) radio (inversion ) of the violence direction $\sim$ |   |    |    |                                                   |    |
|--------------------------------------------------------------------------------------|---|----|----|---------------------------------------------------|----|
| Фамилия                                                                              |   |    |    | Пол   Математика   Химия   Информатика   Биология |    |
| Аганян                                                                               | Ж | 52 | 43 | 82                                                | 74 |
| Воронин                                                                              | M | 92 |    | 93                                                | 55 |
| Григорчук                                                                            | М | 66 | 69 | 51                                                | 68 |
| Роднина                                                                              | Ж | 73 | 51 | 40                                                | 92 |
| Сергеенко                                                                            | Ж | 81 | 83 | 83                                                | 41 |
| Черепанова                                                                           | Ж | 94 | 64 |                                                   |    |

**12.5.** Ниже в табличной форме представлен фрагмент базы данных о результатах тестирования учащихся (используется стобалльная шкала):

Сколько записей в данном фрагменте удовлетворяют условию **«Пол='ж' И Биология > 70»**? В ответе укажите одно число — искомое количество записей.

**12.6.** Ниже в табличной форме представлен фрагмент базы данных о результатах спортивных соревнований (в таблице указано время, затраченное на преодоление дистанций в секундах, в качестве разделителя целой и дробной части используется символ «.»)

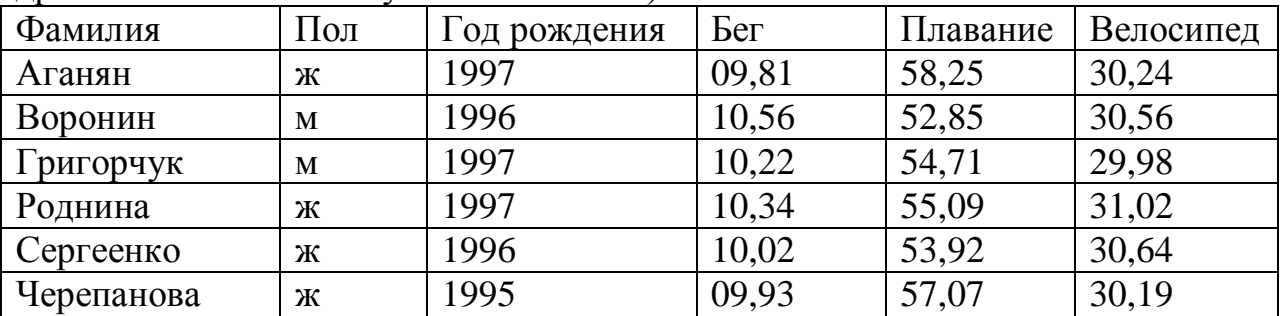

Сколько записей в данном фрагменте удовлетворяют условию **«Год рождения=1997 И Плавание<56»**? В ответе укажите одно число — искомое количество записей.

**12.7.** Ниже в табличной форме представлен фрагмент базы данных о результатах тестирования учащихся (используется стобалльная шкала):

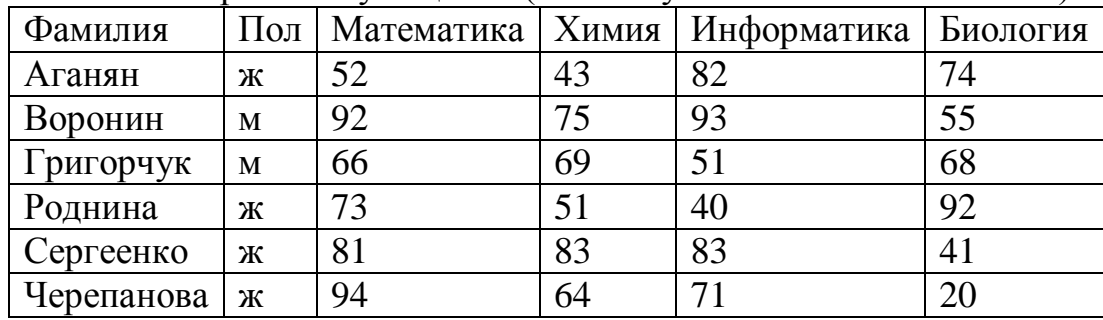

Сколько записей в данном фрагменте удовлетворяют условию **«Математика > 70 ИЛИ Информатика > 60»**? В ответе укажите одно число — искомое количество записей.

| Название гор   | Часть света      | Самая высокая вершина | Высота (м) |
|----------------|------------------|-----------------------|------------|
| Алтай          | Азия             | Белуха                | 4506       |
| Альпы          | Европа           | Монблан               | 4807       |
| Гималаи        | Азия             | Джомолунгма           | 8848       |
| Большой Кавказ | Европа           | Эльбрус               | 5642       |
| Килиманджаро   | Африка           | Килиманджаро          | 5895       |
| Кордильеры     | Северная Америка | Мак-Киили             | 6193       |
| Анды           | Южная Америка    | Аконкагуа             | 6990       |
| Австрал. Альпы | Австралия        | Косцюшко              | 2230       |
| Пальмир        | Азия             | Пик Коммунизма        | 7495       |
| Тянь-Шань      | Азия             | Пик Победы            | 7439       |

**12.8.** Ниже в табличной форме представлен фрагмент базы данных о горных системах мира:

Сколько записей в данном фрагменте удовлетворяют условию:

(Часть света = «Азия») И (Высота > 5000)?

В ответе укажите одно число – искомое количество записей.

**12.9.** Ниже в табличной форме представлен фрагмент базы данных о горных системах мира:

| Название гор   | Часть света      | Самая высокая вершина | Высота (м) |
|----------------|------------------|-----------------------|------------|
| Алтай          | Азия             | Белуха                | 4506       |
| Альпы          | Европа           | Монблан               | 4807       |
| Гималаи        | Азия             | Джомолунгма           | 8848       |
| Большой Кавказ | Европа           | Эльбрус               | 5642       |
| Килиманджаро   | Африка           | Килиманджаро          | 5895       |
| Кордильеры     | Северная Америка | Мак-Киили             | 6193       |
| Анды           | Южная Америка    | Аконкагуа             | 6990       |
| Австрал. Альпы | Австралия        | Косцюшко              | 2230       |
| Пальмир        | Азия             | Пик Коммунизма        | 7495       |
| Тянь-Шань      | Азия             | Пик Победы            | 7439       |

Сколько записей в данном фрагменте удовлетворяют условию

(Часть света = «Европа») ИЛИ (Высота < 5000)?

В ответе укажите одно число – искомое количество записей.

**12.10.** Ниже в табличной форме представлен фрагмент базы данных о погоде:

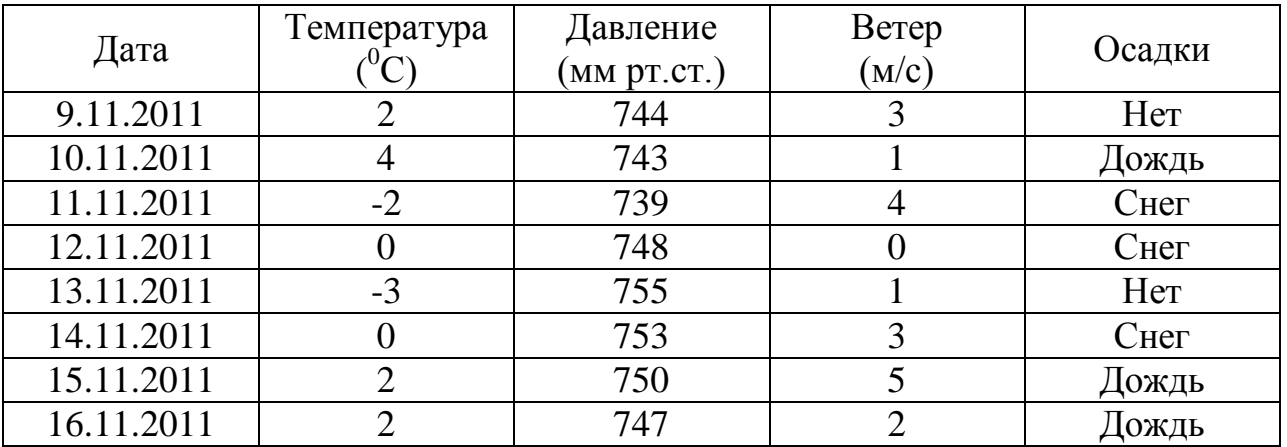

Сколько записей в данном фрагменте удовлетворяют условию

```
НЕ(Осадки = «снег») И (Ветер> Температура)?
```
В ответе укажите одно число – искомое количество записей.

**12.11.** Ниже в табличной форме представлен фрагмент базы данных о погоде:

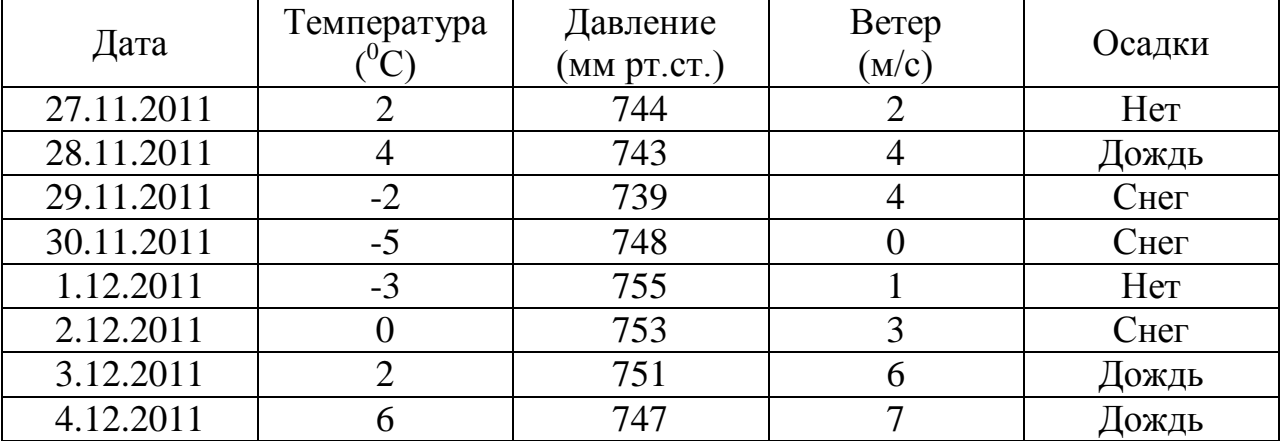

Сколько записей в данном фрагменте удовлетворяют условию

**(Месяц – декабрь) ИЛИ** Ø**(Давление – нечетное число)**?

В ответе укажите одно число – искомое количество записей.

#### **13. Дискретная форма представления числовой, текстовой, графической и звуковой информации**

**[Информатика и ИКТ. ЕГЭ. Учебно -](���������_2014_���/�����������%20�%20���.%20���.%20������%20-%20�����.%20�������%20�.�.%20�%20��%20-%202012%20-%20295�.PDF) справ. Авдошин С.М. и др - 2012 - [295с.PDF](���������_2014_���/�����������%20�%20���.%20���.%20������%20-%20�����.%20�������%20�.�.%20�%20��%20-%202012%20-%20295�.PDF) стр.40-60**

**13.1.** Некоторое число в двоичной системе счисления записывается как 1100001. Определите число и запишите его в десятичной системе счисления.

**13.2.** Некоторое число в двоичной системе счисления записывается как 1001010. Определите число и запишите его в десятичной системе счисления.

**13.3.** Некоторое число в двоичной системе счисления записывается как 101111. Определите это число и запишите его в ответе в десятичной системе счисления.

**13.4.** Двоичное изображение десятичного числа 1025 содержит значащих нулей:

1) 10; 2) 100; 3) 9; 4) 11.

13.5. Количество значаших нулей в двоичной записи десятичного числа 129 равно:

 $2) 6:$  $3) 7:$  $(4)$  4.  $1) 5:$ 

13.6. Сколько единиц в двоичной записи десятичного числа 123?

 $1)4:$  $2) 5:$  $3) 6:$  $(4) 7.$ 

13.7. Сколько единиц в двоичной записи десятичного числа 195?

 $2) 2:$  $3) 3;$  $4)4.$  $1) 5;$ 

**13.8.** Как представлено число 75<sub>10</sub> в двоичной системе счисления?

1)  $1001011$ ;  $2) 100101$ ;  $3) 1101001$ ;  $4)111101$ <sub>2</sub>.

13.9. Дано  $A=1001001$ ,  $B=1001100$ , Какое из чисел С, записанных в десятичной форме, отвечает условию А<С<В?

 $1)149;$  $2) 75:$  $3) 147$ ; 4) 76.

**13.10.** Дано А=66<sub>10</sub>, В=69<sub>10</sub>. Какое из чисел С, записанных в двоичной форме, отвечает условию A<C<B?

 $2) 1000110; 3) 1000011;$  $1) 1000010;$ 4) 1001000.

13.11. Переведите десятичное число 189 в двоичную систему счисления.

#### $14.$ Записать простого линейного алгоритма ДЛЯ формального исполнителя

14.1. У исполнителя Калькулятор две команды, которым присвоены номера:

1. прибавь 2

2. умножь на 3

Первая из них увеличивает число на экране на 2, вторая – утраивает его. Запишите порядок команд в алгоритме получения из числа 0 числа 28, содержащем не более 6 команд, указывая лишь номера команд (например, программа 21211 это программа

умножь на 3 прибавь 2 умножь на 3 прибавь 2 прибавь 2 которая преобразует число 1 в число 19.)

14.2. У исполнителя Утроитель две команды, которым присвоены номера:

#### 1. вычти один

#### 2. умножь на три

Первая из них уменьшает число на экране на 1, вторая – утраивает его. Запишите порядок команд в алгоритме получения из числа 5 числа 26,

содержащем не более 5 команд, указывая лишь номера команд. (Например, **21211** – это алгоритм:

**умножь на три вычти один умножь на три вычти один вычти один** который преобразует число 2 в 13.) Если таких алгоритмов более одного, то запишите любой из них.

**14.3.** У исполнителя Утроитель две команды, которым присвоены номера:

**1 – вычти 2**

#### **2 – умножь на три**

Первая из них уменьшает число на экране на 2, вторая – утраивает его. Запишите порядок команд в алгоритме получения из числа 11 числа 13, содержащем не более 5 команд, указывая лишь номера команд. (Например, **21211** – это алгоритм:

**умножь на три вычти 2 умножь на три вычти 2 вычти 2,** который преобразует число 2 в 8).

Если таких алгоритмов более одного, то запишите любой из них.

**14.4.** У исполнителя Конструктор две команды, которым присвоены номера:

#### **1. приписать 2**

#### **2. разделить на 2**

Первая из них приписывает к числу на экране справа цифру 2, вторая – делит его на 2.

Запишите порядок команд в алгоритме получения из числа 1 числа 16, содержащем не более 5 команд, указывая только номера команд (например, 22212 – это алгоритм:

**разделить на 2 разделить на 2 разделить на 2 приписать 2 разделить на 2** который преобразует число 8 в число 6.) Если таких алгоритмов более одного, запишите любой из них.

**14.5.** У исполнителя Квадратор две команды, которым присвоены номера:

**1 – возведи в квадрат**

**2 – прибавь 1**

Первая из них возводит число на экране в квадрат, вторая – увеличивает его на 1. Запишите порядок команд в алгоритме получения из числа 1 числа 10, содержащем не более 4 команд, указывая лишь номера команд. (Например, **12122** – это алгоритм:

**возведи в квадрат прибавь 1 возведи в квадрат прибавь 1 прибавь 1** который преобразует число 1 в 6).

**14.6.** У исполнителя **Калькулятор** две команды, которым присвоены номера:

**1. прибавь 3** 

**2. умножь на 2** 

Первая из них увеличивает число на экране на 3, вторая – удваивает его. Запишите порядок команд в алгоритме получения из числа 1 числа 47, содержащем не более 6 команд, указывая лишь номера команд (например, программа **21211** это программа

**умножь на 2 прибавь 3 умножь на 2 прибавь 3 прибавь 3,**

которая преобразует число 1 в число 16.)

**14.7.** У исполнителя Квадратор две команды, которым присвоены номера:

**1. возведи в квадрат**

#### **2. вычти 3**

Первая из них возводит число на экране во вторую степень, вторая – вычитает из числа 3. Составьте алгоритм получения из числа 2 числа 46, содержащий не более 5 команд. В ответе запишите только номера команд.

(Например, 2221 – это алгоритм

вычти 3

вычти 3

вычти 3

возведи в квадрат, который преобразует число 4 в 25.)

Если таких алгоритмов более одного, то запишите любой из них.

**14.8.** У исполнителя Квадратор две команды, которым присвоены номера:

**1. возведи в квадрат**

**2. вычти 4**

Первая из них возводит число на экране во вторую степень, вторая – вычитает из числа 4. Составьте алгоритм получения из числа **1** числа **21**, содержащий не более 5 команд. В ответе запишите только номера команд.

(Например, 21221 – это алгоритм вычти 4 возведи в квадрат

вычти 4

вычти 4

возведи в квадрат, который преобразует число 2 в 16.)

Если таких алгоритмов более одного, то запишите любой из них.

**14.9.** У исполнителя Удвоитель две команды, которым присвоены номера:

**1. умножь на 2**

**2. вычти 1**

Первая из них увеличивает число на экране в 2 раза, вторая – уменьшает его на 1. Программа исполнителя состоит из номеров команд, записанных подряд.

*(Например, 12122 – это алгоритм умножь на 2 вычти 1 умножь на 2 вычти 1 вычти 1 который преобразует число 1 в 0.)*

Составьте алгоритм получения **из числа 4 числа 22**, содержащий не более 5 команд. В ответе запишите только номера команд. Если таких алгоритмов более одного, то запишите любой из них.

**14.10.** У исполнителя Счетовод две команды, которым присвоены номера:

#### **1. умножь на 3**

#### **2. вычти 1**

Первая из них увеличивает число на экране в 3 раза, вторая – уменьшает его на 1. Программа исполнителя состоит из номеров команд, записанных подряд.

*(Например, 12122 – это алгоритм умножь на 3 вычти 1 умножь на 3 вычти 1 вычти 1 который преобразует число 1 в 4.)*

Составьте алгоритм получения **из числа 5 числа 18**, содержащий не более 5 команд. В ответе запишите только номера команд. Если таких алгоритмов более одного, то запишите любой из них.

**14.11.** У исполнителя Квадратор две команды, которым присвоены номера:

#### **1. вычти 3**

#### **2. возведи в квадрат**

Первая из них уменьшает число на экране на 3, вторая возводит его во вторую степень.

Исполнитель работает только с натуральными числами.

Составьте алгоритм получения **из числа 4 числа 49**, содержащий не более 5 команд. В ответе запишите только номера команд.

*(Например, 21211 – это алгоритм:*

*возведи в квадрат вычти 3 возведи в квадрат вычти 3 вычти 3, который преобразует число 3 в 30).* Если таких алгоритмов более одного, то запишите любой из них.

#### **15. Определение скорости передачи информации**

**15.1.** Скорость передачи данных через ADSL-соединение равна 256000 бит/c. Передача файла через данное соединение заняла 16 секунд. Определите размер файла в Кбайт.

**15.2.** Скорость передачи данных через ADSL-соединение равна 1024000 бит/c. Через данное соединение передают файл размером 2000 Кбайт. Определите время передачи файла в секундах.

**15.3.** Скорость передачи данных через аналоговый модем равна 128 000 бит/с. Через данное соединение передают файл размером 375 килобайт. Определите время передачи файла в секундах.

**15.4.** Скорость передачи данных через ADSL-соединение равна 512 Кбит/с. Передача файла через данное соединение заняла 4 минуты. Определите размер файла в мегабайтах.

**15.5.** Известно, что длительность непрерывного подключения к сети Интернет с помощью модема для некоторых АТС не превышает 10 минут. Определите максимальный размер файла (в килобайтах), который может быть передан за время такого подключения, если модем передает информацию в среднем со скоростью 64 килобита/с? (Укажите только число.)

**15.6.** Файл размером 5 Кбайт передается через некоторое соединение со скоростью 2048 бит в секунду. Определите размер файла (в байтах), который можно передать за то же время через другое соединение со скоростью 512 бит в секунду. В ответе укажите одно число — размер файла в байтах. Единицы измерения писать не нужно.

**15.7.** Файл размером 16 Кбайт передается через некоторое соединение со скоростью 512 байт в секунду. Определите размер файла (в Кбайтах), который можно передать за то же время через другое соединение со скоростью 512 бит в секунду. В ответе укажите одно число — размер файла в байтах. Единицы измерения писать не нужно.

**15.8.** Файл размером 2000 Кбайт передаѐтся через некоторое соединение в течение 30 секунд. Определите размер файла (в Кбайт), который можно передать через это соединение за 12 секунд.

В ответе укажите число – размер файла в Кбайт. Единицы измерения писать не нужно.

**15.9.** Файл размером 3 Кбайт передаѐтся через некоторое соединение 600 секунд. Сколько секунд будет передаваться файл размером 256 байт через это же соединение? В ответе укажите одно число.

**15.10.** Файл размером 1,5 Кбайт передаѐтся через некоторое соединение 210 секунд. Сколько секунд будет передаваться файл размером 512 байт через это же соединение? В ответе укажите одно число.

**15.11.** Скорость передачи данных по каналу связи равна 256000 бит/c. Через данное соединение передают файл размером 500 Кбайт. Определите время передачи файла в секундах. В ответе запишите только число. Единицы измерения писать не нужно.

**16. Исполнение алгоритма, записанного на естественном языке, обрабатывающего цепочки символов или списки**

**16.1.** Некоторый алгоритм из одной цепочки символов получает новую цепочку следующим образом. Сначала записывается исходная цепочка символов, после нее записывается исходная цепочка символов в обратном порядке, затем записывается буква, следующая в русском алфавите за той буквой, которая в исходной цепочке стояла на *последнем* месте. Получившаяся цепочка является результатом работы алгоритма. Например, если исходная цепочка символов была **ЛЕС**, то результатом работы алгоритма будет цепочка **ЛЕССЕЛТ**.

Дана цепочка символов **ЕН**. Какая цепочка символов получится, если к данной цепочке применить алгоритм дважды (то есть к данной цепочке применить алгоритм, а затем к результату его работы еще раз применить алгоритм)?

**16.2.** Некоторый алгоритм из одной цепочки символов получает новую цепочку следующим образом. Сначала записывается исходная цепочка символов, после нее записывается исходная цепочка символов в обратном порядке, затем записывается буква, следующая в русском алфавите за той буквой, которая в исходной цепочке стояла на *первом* месте. Получившаяся цепочка является результатом работы алгоритма. Например, если исходная цепочка символов была **ЛЕС**, то результатом работы алгоритма будет цепочка **ЛЕССЕЛМ**.

Дана цепочка символов **ГО**. Какая цепочка символов получится, если к данной цепочке применить алгоритм дважды (то есть к данной цепочке применить алгоритм, а затем к результату его работы еще раз применить алгоритм)?

**16.3.** Некоторый алгоритм из одной цепочки символов получает новую цепочку следующим образом. Сначала вычисляется длина исходной цепочки символов, и если она нечетна, то к исходной цепочке символов слева приписывается цифра 1. Затем символы попарно меняются местами (первый – со вторым, третий – с четвертым, пятый – с шестым и т.д). После этого справа к полученной цепочке приписывается цифра 2. Получившаяся таким образом цепочка является результатом работы алгоритма. Например, если исходной цепочкой была цепочка **5678**, то результатом работы алгоритма будет цепочка **65872**, а если исходной цепочкой была **987**, то результатом работы алгоритма будет цепочка **91782**.

Дана цепочка символов **753**. Какая цепочка символов получится, если к данной цепочке применить описанный алгоритм дважды (то есть применить алгоритм к данной цепочке, а затем к результату вновь применить алгоритм)?

**16.4.** Некоторый алгоритм из одной цепочки символов получает новую цепочку следующим образом. Сначала записывается исходная цепочка символов, после нее записывается исходная цепочка символов в обратном порядке, затем записывается буква, следующая в русском алфавите за той буквой, которая в исходной цепочке стояла на последнем месте. Получившаяся цепочка является результатом работы алгоритма. Например, если исходная цепочка символов была **ЛЕС**, то результатом работы алгоритма будет цепочка **ЛЕССЕЛТ**.

Дана цепочка символов **АЛ**. Какая цепочка символов получится, если к данной цепочке применить алгоритм дважды (то есть к данной цепочке применить алгоритм, а затем к результату его работы еще раз применить алгоритм)?

**16.5.** Некоторый алгоритм из одной цепочки символов получает новую цепочку следующим образом. Сначала записывается исходная цепочка символов, после нее записывается буква, которая стоит в исходной цепочке на первом месте, затем записывается вся цепочка еще раз. Получившаяся цепочка является результатом работы алгоритма. Например, если исходная цепочка символов была **ЛЕС**, то результатом работы алгоритма будет цепочка **ЛЕССЕЛТ**.

Дана цепочка символов **УЖ**. Какая цепочка символов получится, если к данной цепочке применить алгоритм дважды (то есть к данной цепочке применить алгоритм, а затем к результату его работы еще раз применить алгоритм)?

**16.6.** Некоторый алгоритм из одного числа поучает новое число следующим образом. Если сумма цифр в исходном числе четная, то удаляется цифра, стоящая в разделе десятков, иначе удаляется цифра, стоящая в разделе сотен. Получившееся число является результатом работы алгоритма. Например, если исходное число было **325**, то результатом работы алгоритма будет число **35**.

Дано число **83796412**. Применяйте алгоритм столько раз (т.е. исполните алгоритм для исходного числа, а затем к результату его работы еще раз примените алгоритм и т.д.), сколько необходимо для получения двузначного числа. В ответ запишите найденное число.

**16.7.** Некоторый алгоритм из одного числа поучает новое число следующим образом. Сначала дважды записывается одно число, а затем в конец числа приписывается количество нечетных цифр в новом числе. Получившееся число является результатом работы алгоритма. Например, если исходное число было **325**, то результатом работы алгоритма будет число **3253254**.

Дано число **1**. Примените алгоритм четыре раза (т.е. исполните алгоритм для исходного числа, а затем к результату его работы еще раз примените алгоритм и т.д.). Какая цифра в результате окажется в разряде единиц?

**16.8.** Некоторый алгоритм из одной цепочки символов получает новую цепочку следующим образом. Сначала вычисляется длина исходной цепочки символов; если она четна, то в середину цепочки символов добавляется символ **А**, а если нечетна, то в начало цепочки добавляется символ **Я**. В полученной цепочке символов каждая буква заменяется буквой, следующей за ней в русском алфавите (**А —** на **Б**, **Б** — на **В** и т. д., а **Я** — на **А**).

Получившаяся таким образом цепочка является результатом работы алгоритма. Например, если исходной была цепочка **ВРМ**, то результатом работы алгоритма будет цепочка **АГСН**, а если исходной была цепочка **ПД**, то результатом работы алгоритма будет цепочка **РБЕ**.

Дана цепочка символов БАНК. Какая цепочка символов получится, если к данной цепочке применить описанный алгоритм дважды (т.е. применить алгоритм к данной цепочке, а затем к результату вновь применить алгоритм)?

#### Русский алфавит: АБВГДЕЕЖЗИЙКЛМНОПРСТУФХЦЧШЩЪЫЬЭЮЯ

16.9. Некоторый алгоритм из одной цепочки символов получает новую цепочку следующим образом. Сначала вычисляется длина исходной цепочки символов; если она чётна, то в конец цепочки добавляется символ А, а если нечётна - удаляется средний символ цепочки. В полученной цепочке символов каждая буква заменяется буквой, стоящей после нее в латинском алфавите (А заменяется на В, В заменяется на С и т. д., Z заменяется на А). Получившаяся таким образом цепочка является результатом работы алгоритма.

Например, если исходной цепочкой была цепочка АВСД, то результатом работы алгоритма будет цепочка ВСDЕВ, а если исходной цепочкой была DFGHJ, то результатом работы алгоритма будет цепочка EGIK.

Дана цепочка символов BASIC. Какая цепочка символов получится, если к данной цепочке применить описанный алгоритм дважды (то есть применить алгоритм к данной цепочке, а затем к результату вновь применить алгоритм)?

#### Латинский алфавит: ABCDEFGHIJKLMNOPQRSTUVWXYZ

16.10. Некоторый алгоритм из одной цепочки символов получает новую цепочку следующим образом. Сначала вычисляется длина исходной цепочки символов; если она чётна, то в начало цепочки добавляется символ Z, а если нечётна – дублируется символ в середине цепочки. В полученной цепочке символов каждая буква заменяется буквой, стоящей перед ней в латинском алфавите (В заменяется на А, С заменяется на В и т. д., А заменяется на Z). Получившаяся таким образом цепочка является результатом работы алгоритма.

Например, если исходной цепочкой была цепочка АВСД, то результатом работы алгоритма будет цепочка YZABC, а если исходной цепочкой была MNO, то результатом работы алгоритма будет цепочкаLMMN.

Дана цепочка символов PASCAL. Какая цепочка символов получится, если к данной цепочке применить описанный алгоритм дважды (то есть применить алгоритм к данной цепочке, а затем к результату вновь применить алгоритм)?

#### Латинский алфавит: ABCDEFGHIJKLMNOPORSTUVWXYZ

16.11. Цепочка из трех бусин, помеченных буквами, формируется по следующим правилам. На первом месте в цепочке стоит одна из бусин Б, В,  $\Gamma$ . На третьем месте – одна из бусин **A**, **B**,  $\Gamma$ , не стоящая в цепочке на первом месте. На втором – одна из бусин А, Б, Г, не стоящая в цепочке на первом или третьем месте. Бусину, отмеченную какой буквой, следует поставить

вместо знака '**\***' в цепочку **\*БГ**, чтобы полученная цепочка удовлетворяла правилам?

**17. Использование информационно-коммуникационных технологий**

**[Информатика и ИКТ. ЕГЭ. Учебно -](���������_2014_���/�����������%20�%20���.%20���.%20������%20-%20�����.%20�������%20�.�.%20�%20��%20-%202012%20-%20295�.PDF) справ. Авдошин С.М. и др - 2012 - [295с.PDF](���������_2014_���/�����������%20�%20���.%20���.%20������%20-%20�����.%20�������%20�.�.%20�%20��%20-%202012%20-%20295�.PDF) стр.264-285**

**17.1.** Доступ к файлу htm.txt, находящемуся на сервере com.ru, осуществляется по протоколу http. В таблице фрагменты адреса файла закодированы буквами от А до Ж. Запишите последовательность этих букв, кодирующую адрес указанного файла в сети Интернет.

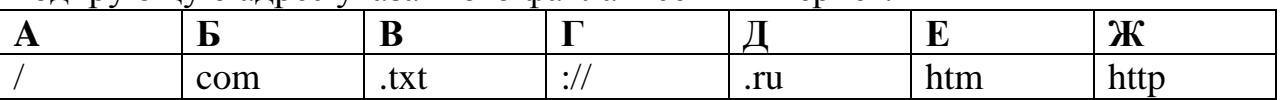

**17.2.** Доступ к файлу htm.net, находящемуся на сервере com.edu, осуществляется по протоколу ftp. В таблице фрагменты адреса файла закодированы буквами от А до Ж. Запишите последовательность этих букв, кодирующую адрес указанного файла в сети Интернет.

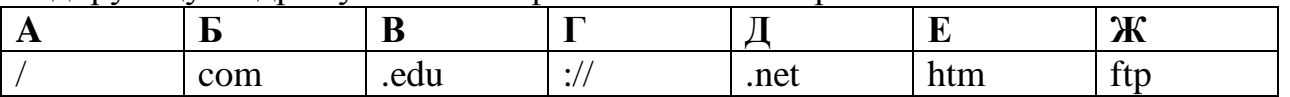

**17.3.** Доступ к файлу net.txt, находящемуся на сервере html.ru, осуществляется по протоколу http. В таблице фрагменты адреса файла закодированы цифрами от 1 до 7. Запишите последовательность цифр, кодирующую адрес указанного файла в сети Интернет.

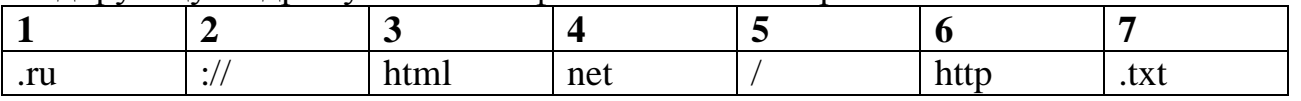

**17.4.** Доступ к файлу ru.txt, находящемуся на сервере htm.com, осуществляется по протоколу http. В таблице фрагменты адреса файла закодированы буквами от А до Ж. Запишите последовательность этих букв, кодирующую адрес указанного файла в сети Интернет.

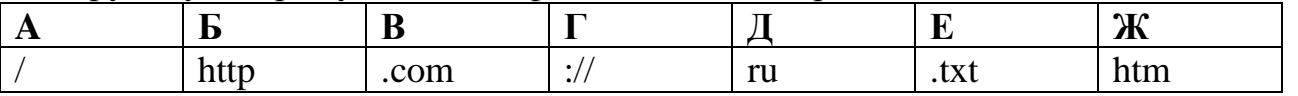

**17.5.** Доступ к файлу edu.txt, находящемуся на сервере htm.ru, осуществляется по протоколу http. В таблице фрагменты адреса файла закодированы буквами от А до Ж. Запишите последовательность этих букв, кодирующую адрес указанного файла в сети Интернет.

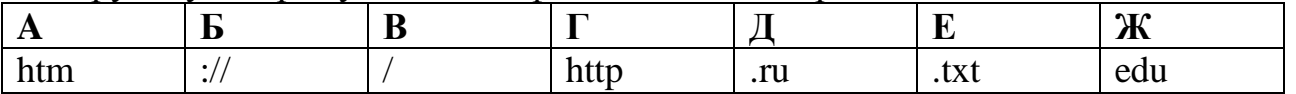

**17.6.** Доступ к файлу ege.ppt, находящемуся на сервере ftpp.ru, осуществляется по протоколу ftp. В таблице фрагменты адреса файла закодированы буквами от А до Ж. Запишите последовательность этих букв, кодирующую адрес указанного файла

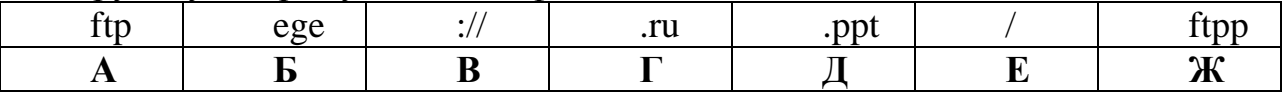

**17.7.** Доступ к файлу user.doc, находящемуся на сервере school.ru, осуществляется по протоколу ftp. В таблице фрагменты адреса файла закодированы буквами от А до Ж. Запишите последовательность этих букв, кодирующую адрес указанного файла в сети Интернет.

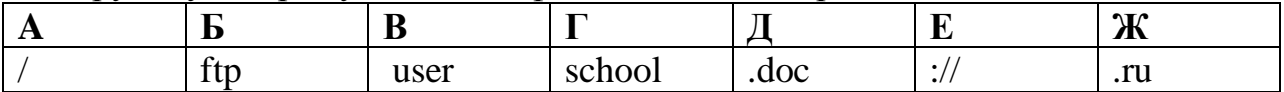

**17.8.** Доступ к файлу table.xls, находящемуся на сервере home.ru, осуществляется по протоколу ftp. В таблице фрагменты адреса файла закодированы буквами от А до Ж. Запишите последовательность этих букв, кодирующую адрес указанного файла в сети Интернет.

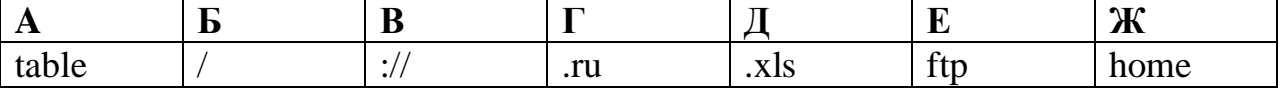

**17.9.** Доступ к файлу **slon.txt**, находящемуся на сервере **circ.org**, осуществляется по протоколу **http**. Фрагменты адреса файла закодированы буквами от А до Ж. Запишите последовательность этих букв, кодирующую адрес указанного файла в сети Интернет.

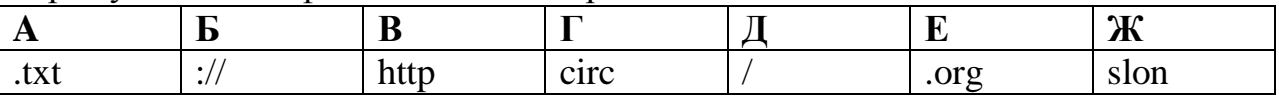

**17.10.** Доступ к файлу **tiger.doc**, находящемуся на сервере **zoo.org**, осуществляется по протоколу **http**. Фрагменты адреса файла закодированы буквами от А до Ж. Запишите последовательность этих букв, кодирующую адрес указанного файла в сети Интернет.

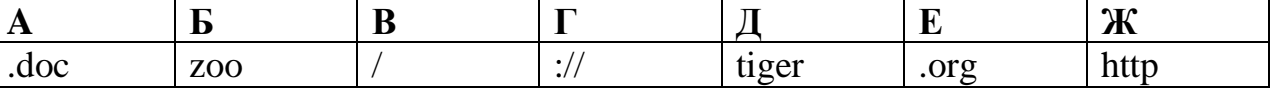

**17.11.** Доступ к файлу **start.exe**, находящемуся на сервере **game.com**, осуществляется по протоколу **http**. Фрагменты адреса файла закодированы буквами от А до Ж. Запишите последовательность этих букв, кодирующую адрес указанного файла в сети Интернет.

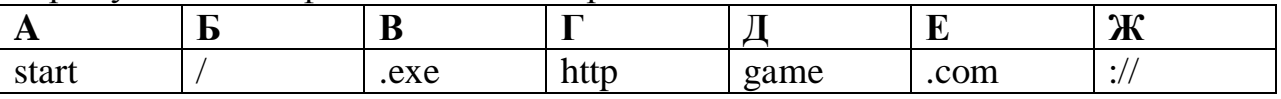

#### **18. Поиск информации в интернете**

**[Информатика и ИКТ. ЕГЭ. Учебно -](file:///C:\Users\Natalia\Desktop\���������_2014_���\�����������%20�%20���.%20���.%20������%20-%20�����.%20�������%20�.�.%20�%20��%20-%202012%20-%20295�.PDF) справ. Авдошин С.М. и др - 2012 - [295с.PDF](file:///C:\Users\Natalia\Desktop\���������_2014_���\�����������%20�%20���.%20���.%20������%20-%20�����.%20�������%20�.�.%20�%20��%20-%202012%20-%20295�.PDF) стр.264-285**

**8.1.** В таблице приведены запросы к поисковому серверу. Расположите обозначения запросов в порядке **возрастания** количества страниц, которые найдет поисковый сервер по каждому запросу.

Для обозначения логической операции "ИЛИ" в запросе используется символ  $\vert$ , а для логической операции " $H$ " – &.

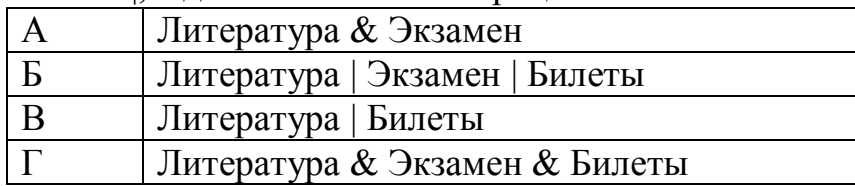

**18.2.** В таблице приведены запросы к поисковому серверу. Расположите обозначения запросов в порядке убывания количества страниц, которые найдет поисковый сервер по каждому запросу.

Для обозначения логической операции "ИЛИ" в запросе используется символ  $\vert$ , а для логической операции " $H$ " – &.

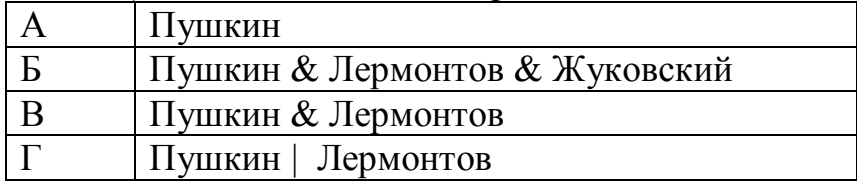

**18.3.** В таблице приведены запросы к поисковому серверу. Расположите обозначения запросов в порядке возрастания количества страниц, которые найдет поисковый сервер по каждому запросу.

Для обозначения логической операции ИЛИ в запросе используется символ |, а для логической операции И – символ &.

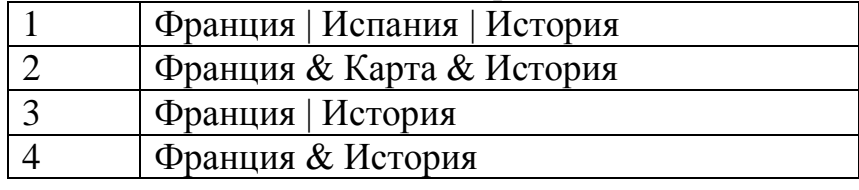

**18.4.** В таблице приведены запросы к поисковому серверу. Расположите обозначения запросов в порядке убывания количества страниц, которые найдет поисковый сервер по каждому запросу.

Для обозначения логической операции "ИЛИ" в запросе используется символ  $\lfloor a \ln a \right]$  логической операции " $H$ " – &.

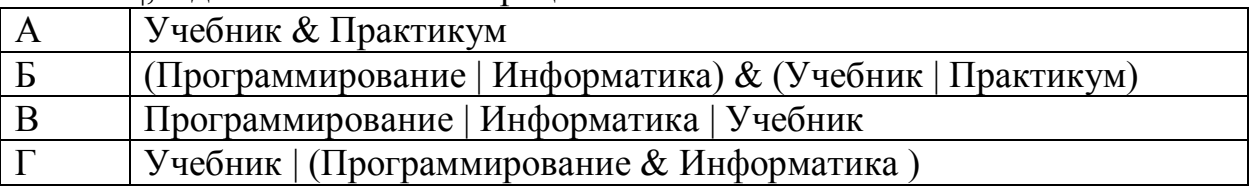

**18.5.** В таблице приведены запросы к поисковому серверу. Расположите обозначения запросов в порядке возрастания количества страниц, которые найдет поисковый сервер по каждому запросу.

Для обозначения логической операции "ИЛИ" в запросе используется символ  $\vert$ , а для логической операции " $H$ " – &.

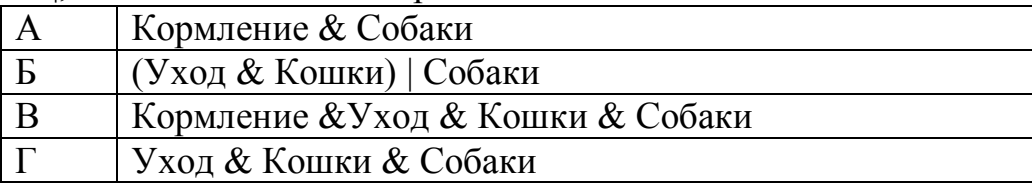

**18.6.** В таблице приведены запросы к поисковому серверу. Расположите обозначения запросов в порядке убывания количества страниц, которые найдет поисковый сервер по каждому запросу.

Для обозначения логической операции "ИЛИ" в запросе используется символ  $\vert$ , а для логической операции " $W$ " – &.

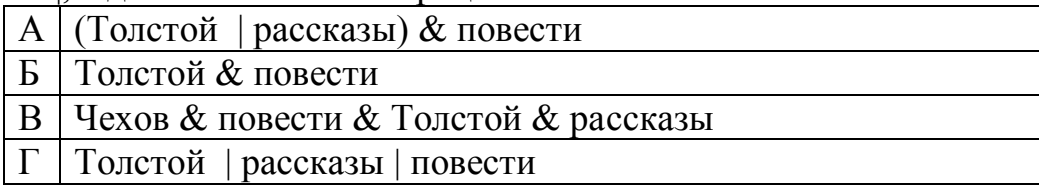

**18.7.** В таблице приведены запросы и количество страниц, которые нашел поисковый сервер по этим запросам в некотором сегменте Интернета:

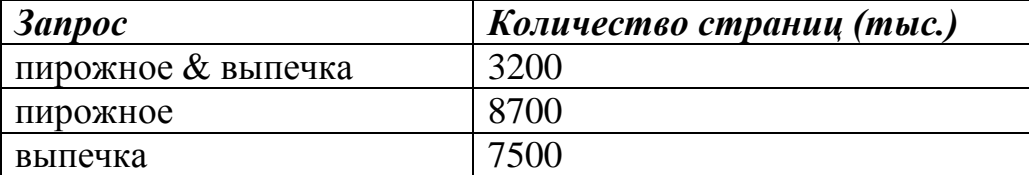

Сколько страниц (в тысячах) будет найдено по запросу **пирожное | выпечка?**

**18.8.** В таблице приведены запросы к поисковому серверу. Расположите обозначения запросов в порядке **возрастания** количества страниц, которые найдѐт поисковый сервер по каждому запросу. Для обозначения логической операции «ИЛИ» в запросе используется символ |, а для логической операции « $W \rightarrow \&$ .

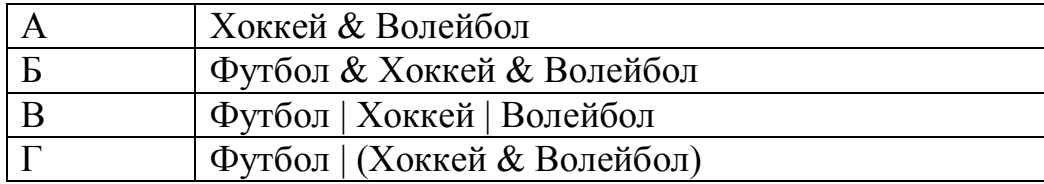

**18.9.** В таблице приведены запросы к поисковому серверу. Расположите обозначения запросов в порядке **убывания** количества страниц, которые найдѐт поисковый сервер по каждому запросу. Для обозначения логической

операции «ИЛИ» в запросе используется символ |, а для логической операции « $W \rightarrow \&$ .

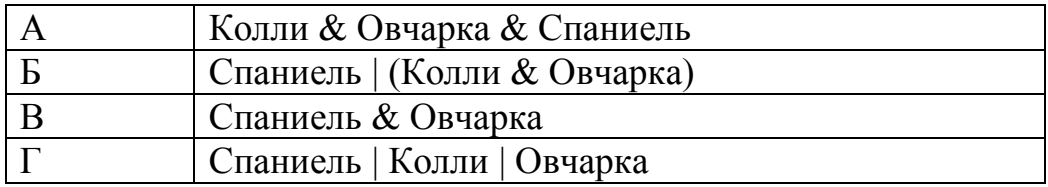

**18.10.** В таблице приведены запросы к поисковому серверу. Для каждого запроса указан его код – соответствующая буква от А до Г. Расположите коды запросов слева направо в порядке **возрастания** количества страниц, которые нашѐл поисковый сервер по каждому запросу. По всем запросам было найдено разное количество страниц. Для обозначения логической операции «ИЛИ» в запросе используется символ «|», а для логической операции «И» – «&».

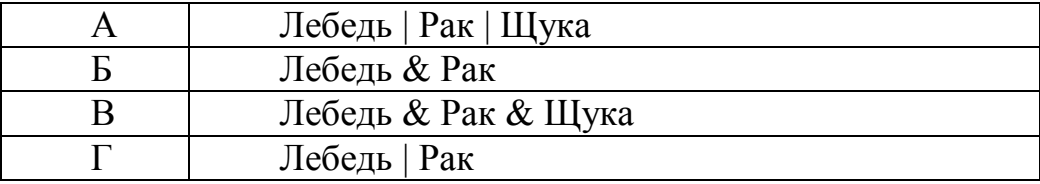

**18.11.** В таблице приведены запросы к поисковому серверу. Для каждого запроса указан его код – соответствующая буква от А до Г. Расположите коды запросов слева направо в порядке **возрастания** количества страниц, которые нашѐл поисковый сервер по каждому запросу. По всем запросам было найдено разное количество страниц. Для обозначения логической операции «ИЛИ» в запросе используется символ «|», а для логической операции «И» – «&».

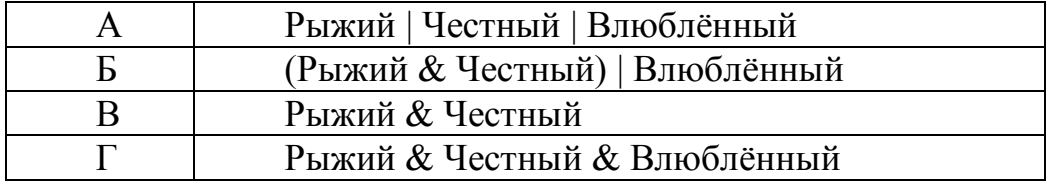

## *Ответы*

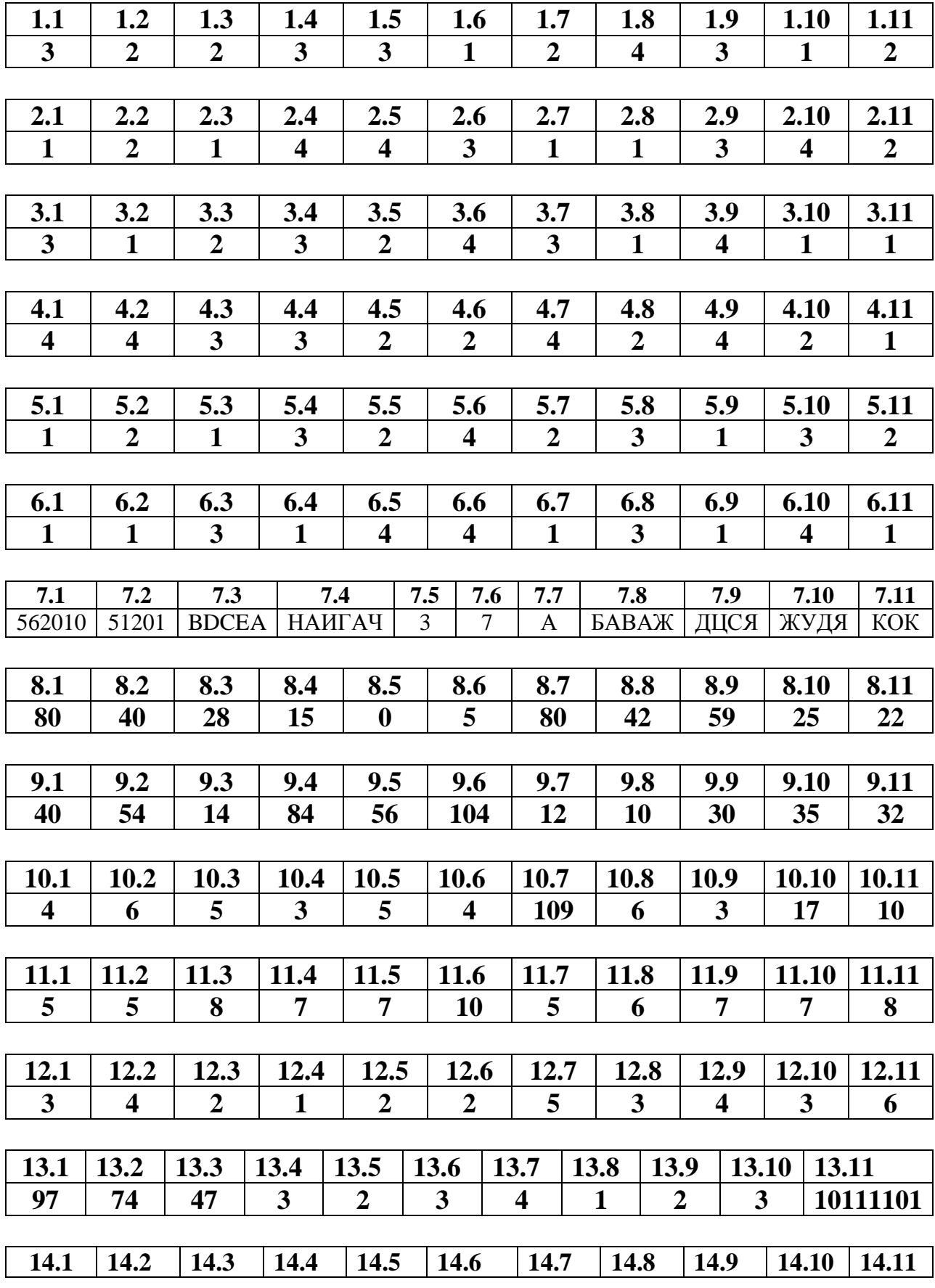

121211 11221 11121 12212 2212 121221 22212 21212 21121 22211 21112

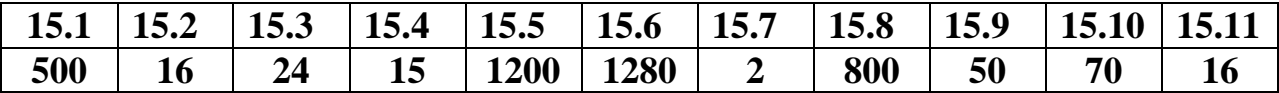

#### **16.1 16.2 16.3 16.4 ЕННЕООЕННЕП ГООГДДГООГД 7131252 АЛЛАММАЛЛАН**

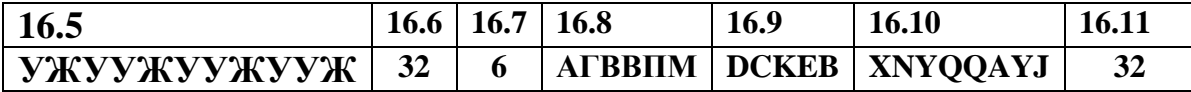

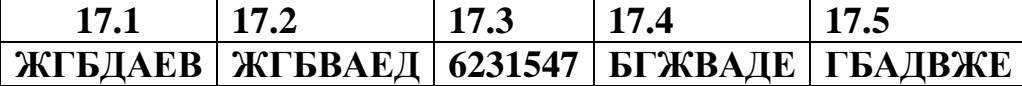

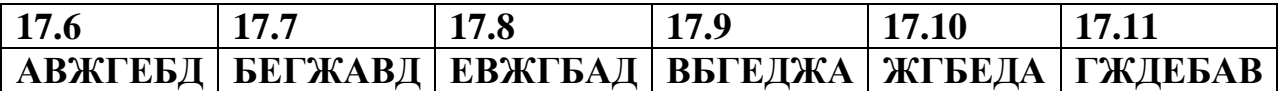

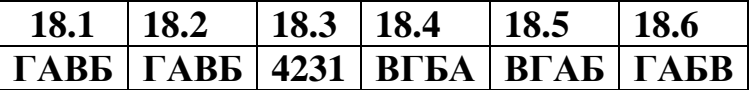

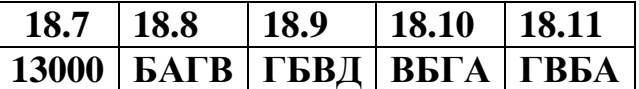

### *Литература*

- **1.** Информатика и ИКТ: ЕГЭ: Учебно-справочные материалы (Серия «Итоговый контроль: ЕГЭ») / С.М. Авдошин, Р.З. Ахметсафина, И.Н. Лесовская, М.В. Курак, О.В. Максименкова, Н.П. Липкин, С.А. Семикина. – М.; СПб.: Просвещение, 2012. – 295 с.
- **2.** Информатика: Задачник-практикум: В 2 т. / Л.А. Залогова, М.А. Плаксин, С.В. Русаков и др.; Под ред. И.Г. Семакина, Е.К. Хеннера. Том 1. 4-е изд. М.: БИНОМ. Лаборатория знаний, 2009. 309 с.
- **3.** Информатика: Задачник-практикум: В 2 т. / Л.А. Залогова, М.А. Плаксин, С.В. Русаков и др.; Под ред. И.Г. Семакина, Е.К. Хеннера. Том 2. 4-е изд. М.: БИНОМ. Лаборатория знаний, 2009. 294 с.
- **4.** ЕГЭ. Информатика: Тематические тестовые задания / ФИПИ; авторысоставители: С.С. Крылов, Д.М. Ушаков. М.: Экзамен, 2010.
- **5.** Информатика и ИКТ: учебник для 7 класса / Н.Д. Угринович. М.: БИНОМ. Лаборатория знаний, 2011. – 170 с.
- **6.** Информатика и ИКТ: учебник для 8 класса / Н.Д. Угринович. М.: БИНОМ. Лаборатория знаний, 2011. – 178 с.
- **7.** Информатика и ИКТ: учебник для 9 класса / Н.Д. Угринович. М.: БИНОМ. Лаборатория знаний, 2011. – 165 с.
- **8.** Васильев А.В. Работа в электронных таблицах: практикум / А.В. Васильев, О.Б. Богомолова. – 2007. – 160 с.